Distribuzione Normale

Jarque - Bera (1975)

$$
\sqrt{b_2} = \frac{m_3}{m_2^{3/2}} = 0
$$
,  $b_3 = \frac{m_4}{m_2^2} = 3$   

$$
N = \frac{nb_2}{6} + \frac{n(b_3 - 3)^2}{24} \sim \chi^2(2)
$$

Test per verificare l'ipotesi di normalità

Distribuzione Normale

```
Il test di Jarque - Bera (1975):
```
H0: la serie ha distribuzione normale

Molto sensibile alla curtosi

Test alternativi sulla distribuzione normale (Smirnov – Kolmogorov, ...)

- No autocorrelazione
	- Bartlett (1946)
	- Box-Pierce (1978)
	- Ljung-Box
	- Portmanteau test

$$
\pm 2 \sqrt{\frac{1}{n}},
$$
  
 
$$
Q = n(n+2) \sum_{k=1}^{K} (n-k)^{-1} \hat{\rho}_k^2 \sim \chi^2(K-m)
$$

- Test per verificare correlazione nulla (singole o globali)
- Test applicato sui residui

No eteroschedasticità:

```
Test ARCH sui residui
```
H0: i residui sono omoschedastici

(varianza costante)

H1: i residui sono eteroschedastici

Il test si distribuisce come un chi2

Model selection:

Akaike (1973, 1974) Schwarz (1978) min  $AIC = nln\bar{\sigma}_a^2 + 2M$ , min  $SBC = nln\bar{\sigma}_a^2 + Mlnn$ 

$$
Hannan-Rissanen (1981) \qquad minHR = \ln \overline{\sigma}_a^2 + \frac{M \ln n}{n}
$$

#### **Model selection:**

- I criteri di selezione tengono conto della verosimiglianza, della variabilità e del numero di parametri stimati.
- Si penalizzano quei modelli che includono un numero elevato di parametri, se non rilevanti
- Simili al concetto di R<sup>2</sup> aggiustato
- Al contrario di quanto avviene nel modello di regressione semplice, l'R<sup>2</sup> non può essere usato per misurare la bontà del modello.
- La scelta del modello deve avvenire tramite attenta diagnostica dei residui.

## **Esempio: New Haven**

• Usiamo la serie "Temperature medie annuali in New Haven dal 1912 al 1971"

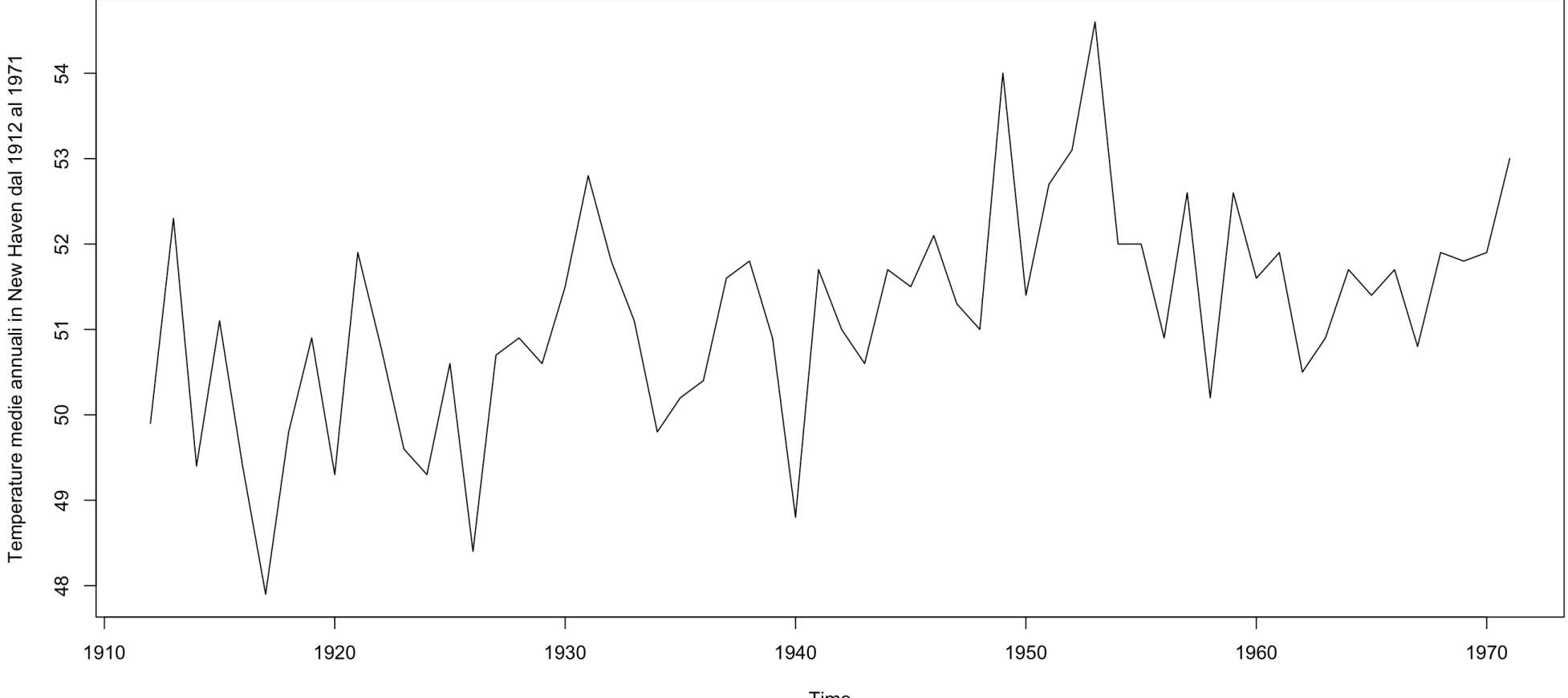

## **Esempio: New Haven**

• Calcoliamo ACF e PACF, k=20

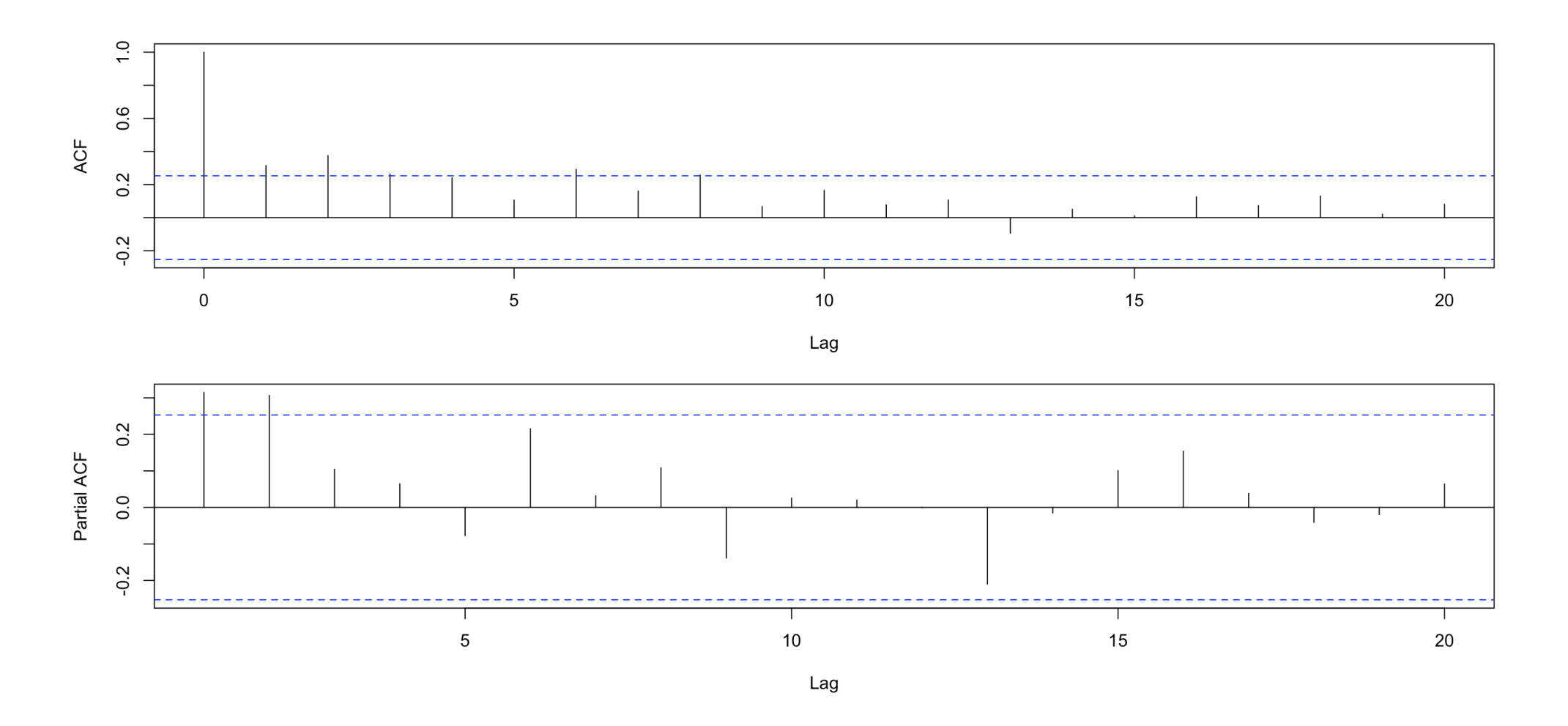

## **Esempio: New Haven**

```
Stimiamo il modello
stinh \leq -\arima(nhtemp,order=c(1,0,2))stinh
Coefficients:
        ar1 ma1 ma2 intercept
     0.8800 -0.6983 0.0657 51.1879
s.e. 0.1629 0.2178 0.1559 0.4073
sigma^2 estimated as 1.251: log likelihood = -92.05, aic = 194.1
coeftest(stinh)
z test of coefficients:
          Estimate Std. Error z value Pr(>\vert z \vert)ar1 0.879987 0.162897 5.4021 6.586e-08 ***
ma1 -0.698260 0.217831 -3.2055 0.001348 **
ma2 0.065658 0.155930 0.4211 0.673700
intercept 51.187851 0.407264 125.6872 < 2.2e-16 ***
Signif. codes: 0 '***' 0.001 '**' 0.01 '*' 0.05 '.' 0.1 ' ' 1
stinh \leq arima(nhtemp, order=c(1,0,1))
stinh
Coefficients:
        ar1 ma1 intercept
     0.9151 -0.7088 51.1690
s.e. 0.0941 0.1668 0.4403
sigma^2 estimated as 1.254: log likelihood = -92.15, aic = 192.29
coeftest(stinh)
z test of coefficients:
          Estimate Std. Error z value Pr(>|z|)ar1 0.915069 0.094117 9.7227 < 2.2e-16 ***
ma1 -0.708839 0.166811 -4.2494 2.144e-05 ***
intercept 51.168952 0.440325 116.2074 < 2.2e-16 ***
Signif. codes: 0 '***' 0.001 '**' 0.01 '*' 0.05 '.' 0.1 ' ' 1
```
## Diagnostic checking: New Haven

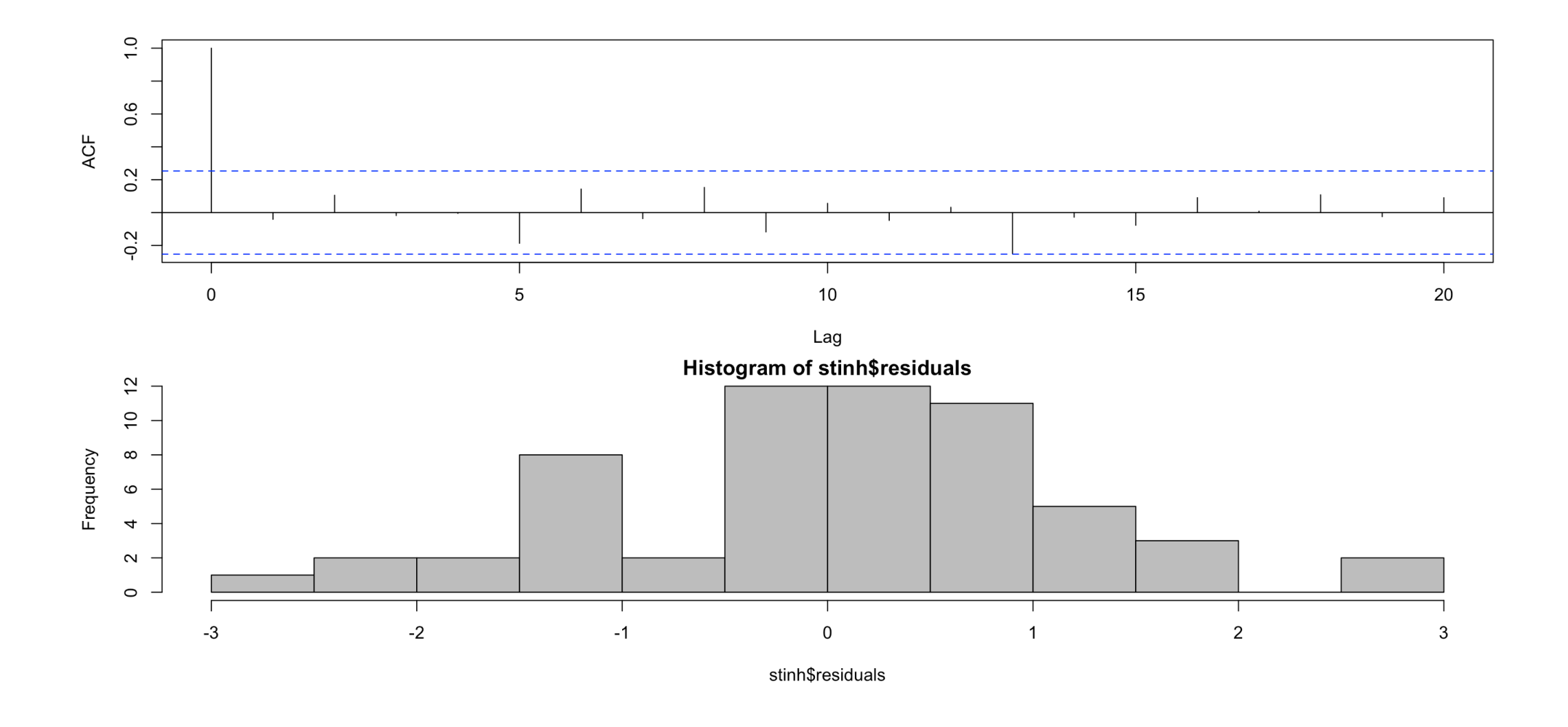

## Analisi esplorativa

• Le figure riportano i grafici di yt disegnato rispetto a yt−h per alcuni valori di h. Questo tipo di grafici è detto di *autodispersione* (*lag plot* nella letteratura anglosassone).

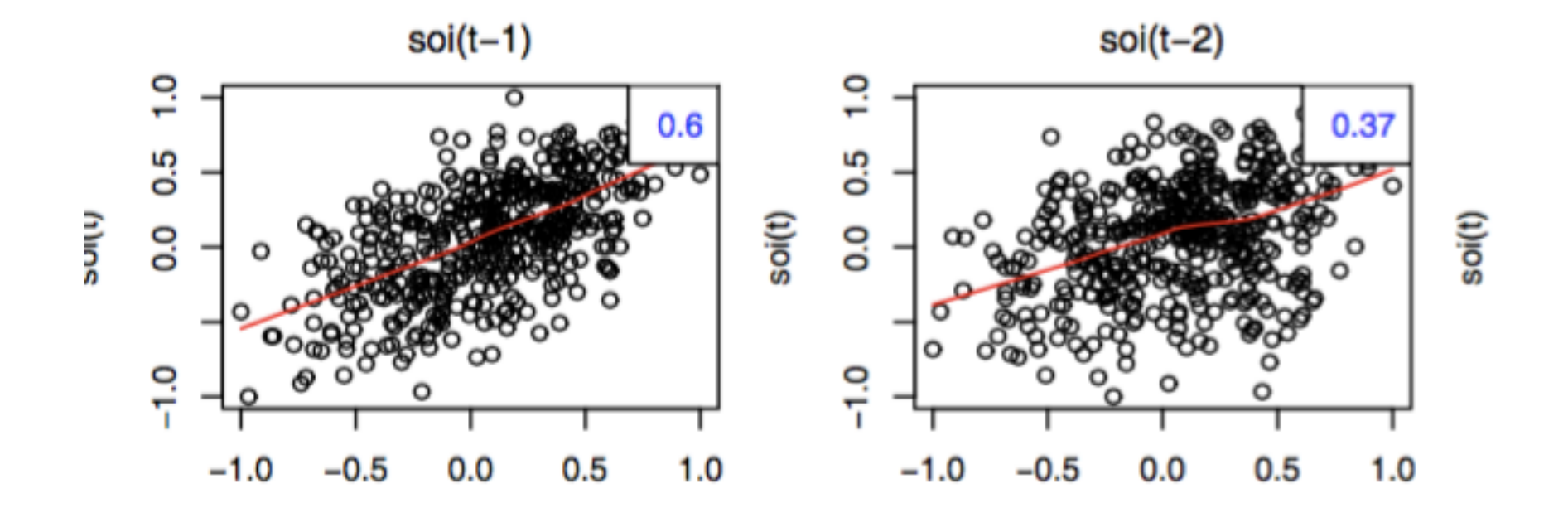

# Analisi esplorativa

• Questo tipo di grafico molto utile per individuare andamenti periodici nella seria o nonlineari.

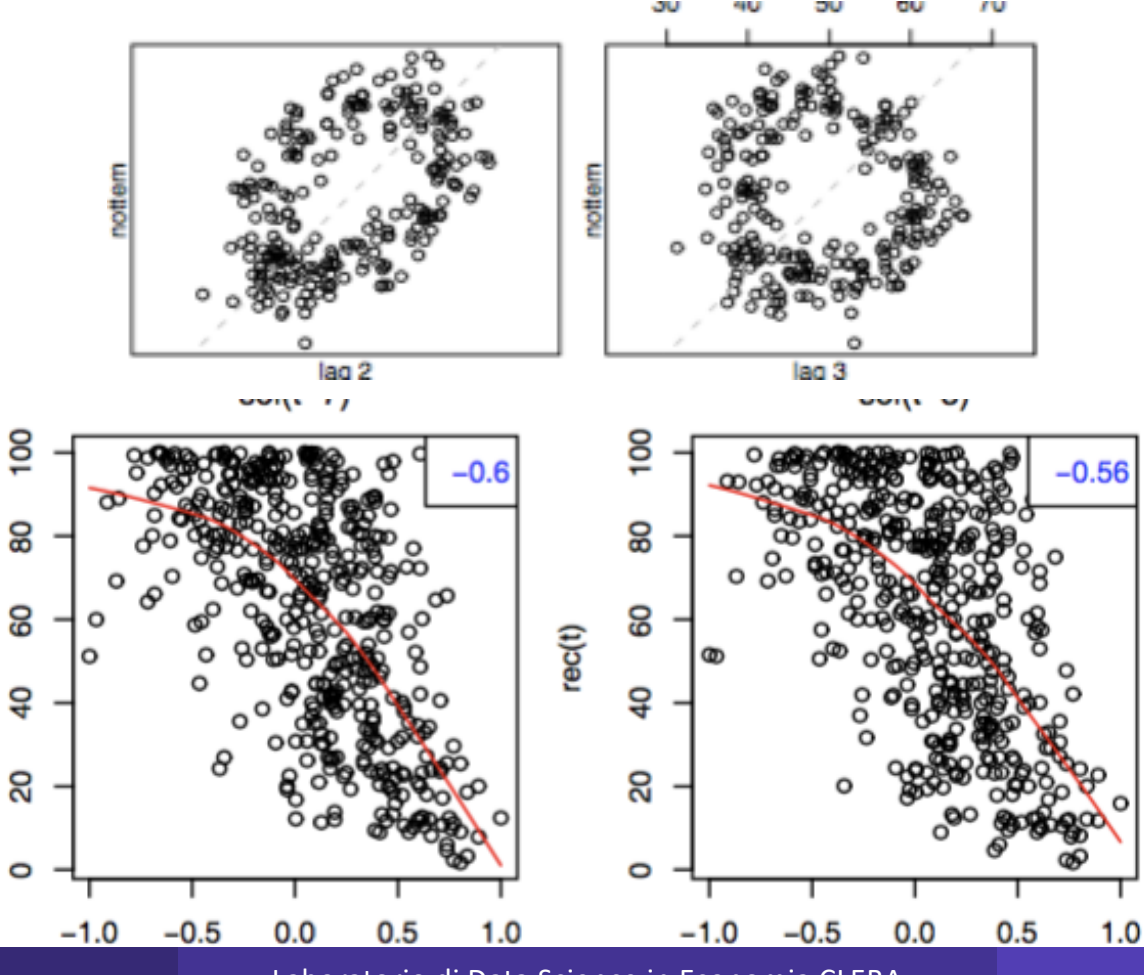

R. Benedetti Naboratorio di Data Science in Economia CLEBA 90 anno 1990 e 1990 e 1991 di Pasare in Economia CLEBA

## Stationary stochastic processes

Necessario porre delle restrizioni su alcune proprietà fondamentali: stazionarietà debole

$$
E(X_t) = \mu = const, \qquad \forall t
$$
  
\n
$$
E(X_t - \mu)^2 = \sigma^2 = const < +\infty,
$$
  
\n
$$
E[(X_t - \mu)(X_{t-k} - \mu)] = \gamma_k
$$

La media e la varianza sono costanti, l'autocorrelazione dipende solo da k e non da t.

# Le trasformazioni

La variazione assoluta si ottiene immediatamente come differenza del valore di X al tempo t rispetto allo stesso un tempo precedente:

$$
\Delta X_t = X_t - X_{t-1}
$$

Il simbolo usato per la differenza assoluta è  $\Delta$ . Analizzando  $\Delta X$  piuttosto che X, il modello specificato spiegherà la variazione di X.

# Le trasformazioni

L'altra trasformazione importante è quella che porta al tasso di variazione della serie

$$
\frac{X_t - x_{t-1}}{X_{t-1}}
$$

Si dimostra facilmente che questa è ben approssimata dalla seguente espressione

$$
\frac{X_t - X_{t-1}}{X_{t-1}} \approx \log X_t - \log X_{t-1} = \Delta \log X_t
$$

Molto spesso quindi piuttosto che rilevare Yt, si studierà logYt e poi, successivamente, la sua variazione.

La trasformazione logaritmica viene ampiamente utilizzata in statistica.

## Nonstazionarietà

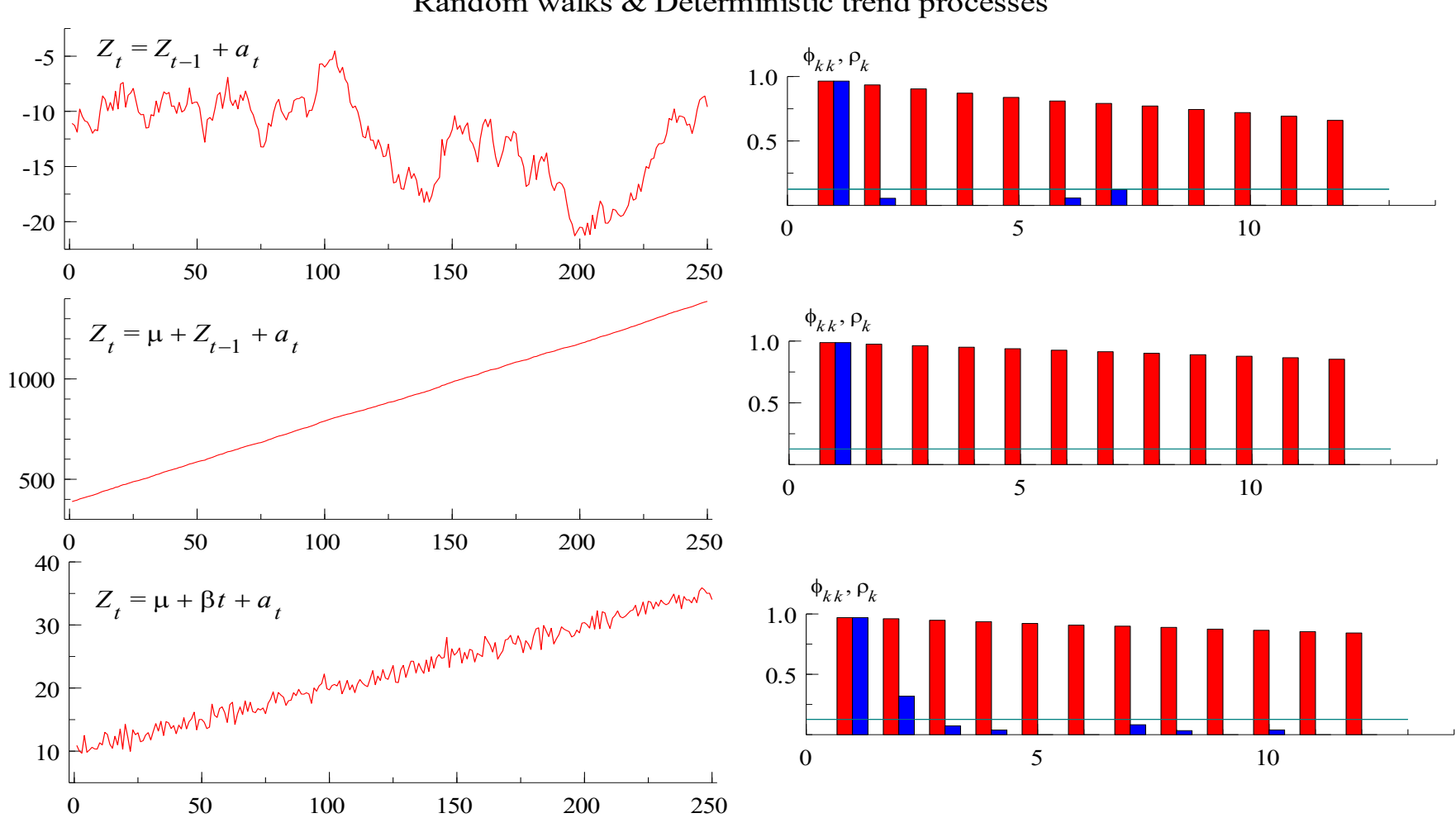

Random walks & Deterministic trend processes

## Nonstazionarietà in media

- I primi due processi hanno trend stocastico, mentre il terzo ha trend deterministico.
- Il trend stocastico è spiegato da un modello random walk.
- Esiste una somiglianza tra i modelli AR(1), RW e RWD:

AR(1):

$$
Y_t = \varphi_1 Y_{t-1} + a_t \quad |\varphi_1| < 1
$$

RW :

$$
Y_t = Y_{t-1} + a_t
$$

RWD:

$$
Y_t = \mu + Y_{t-1} + a_t
$$

# Comportamento dei modelli

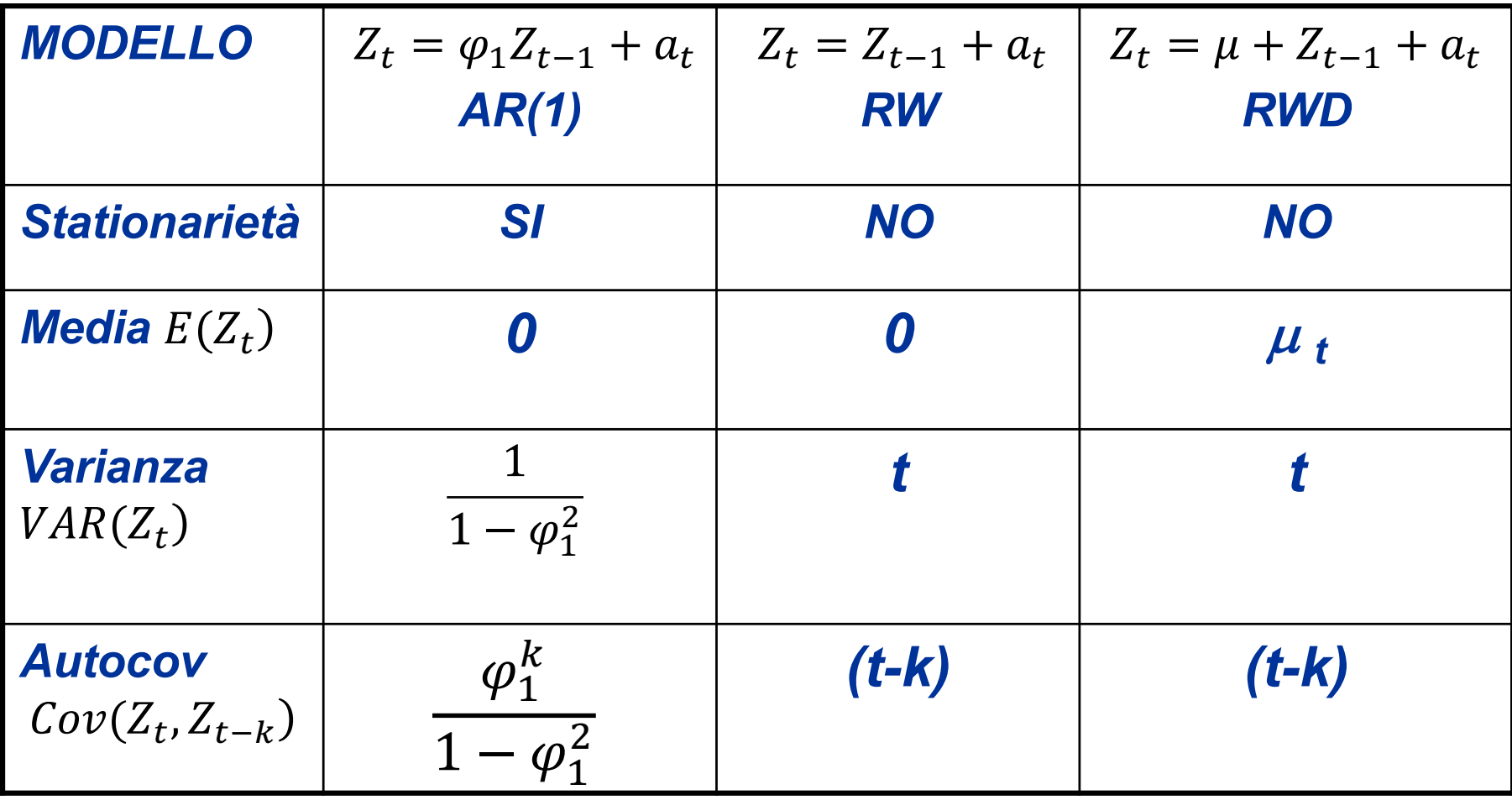

# $AR(1)$  with  $\phi=0$

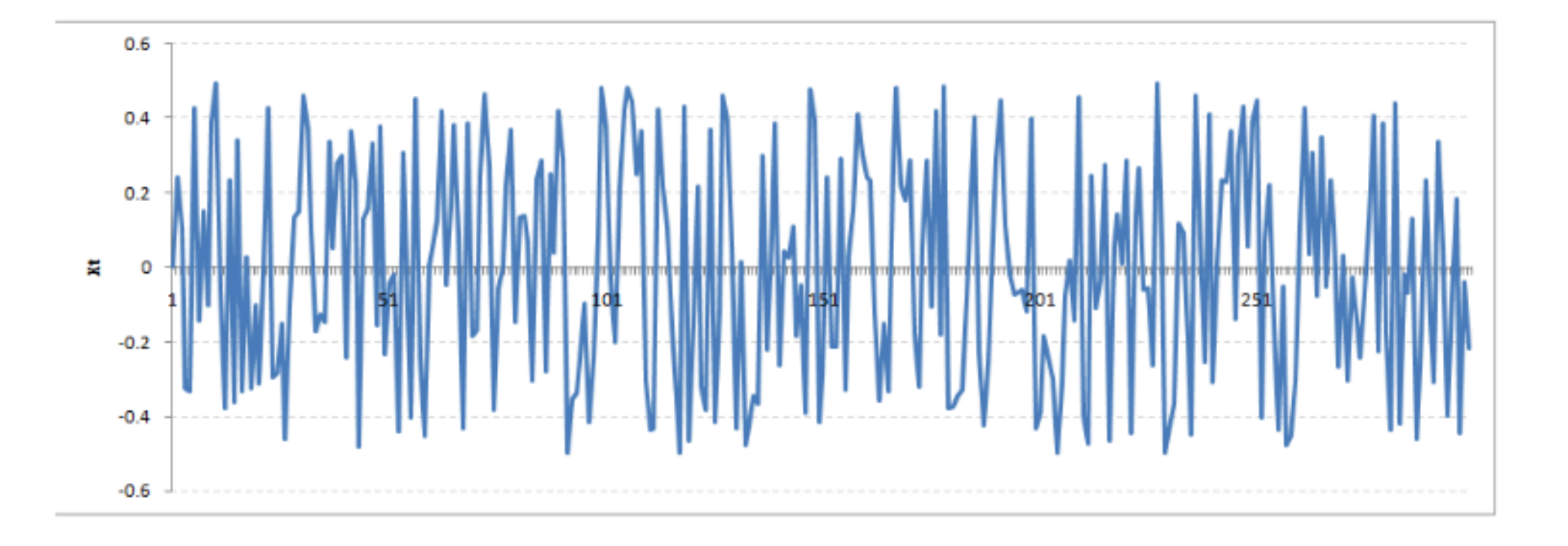

# $AR(1)$  with  $\phi$ =0.5

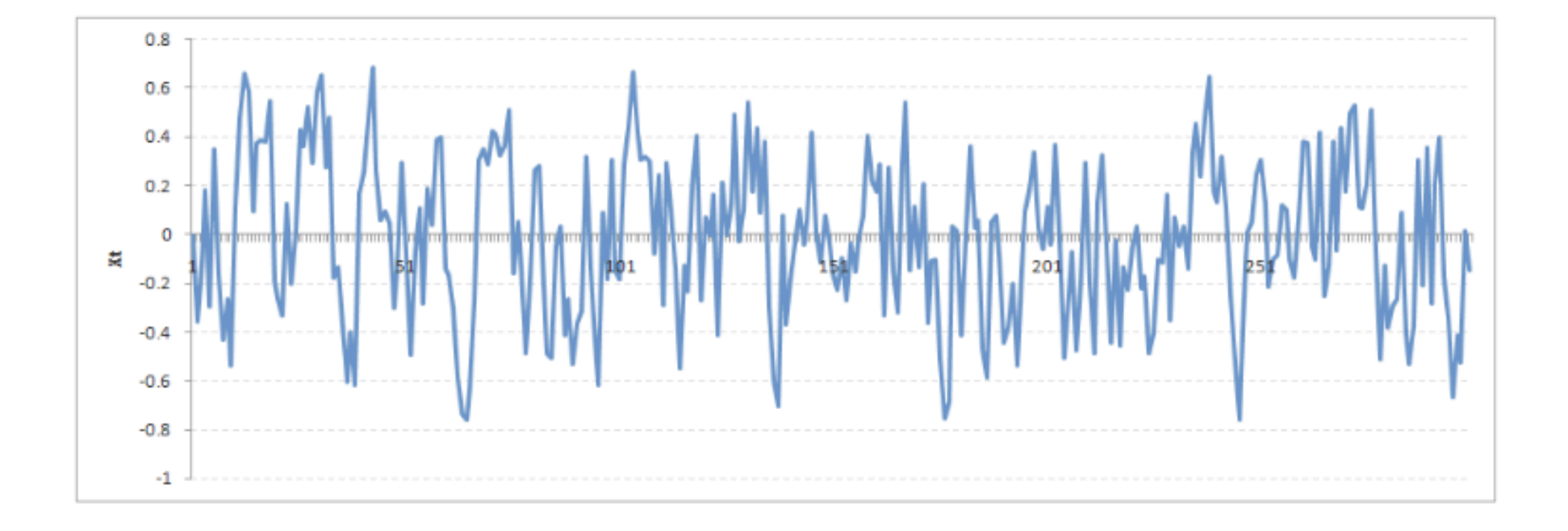

# $AR(1)$  with  $\phi = 0.8$

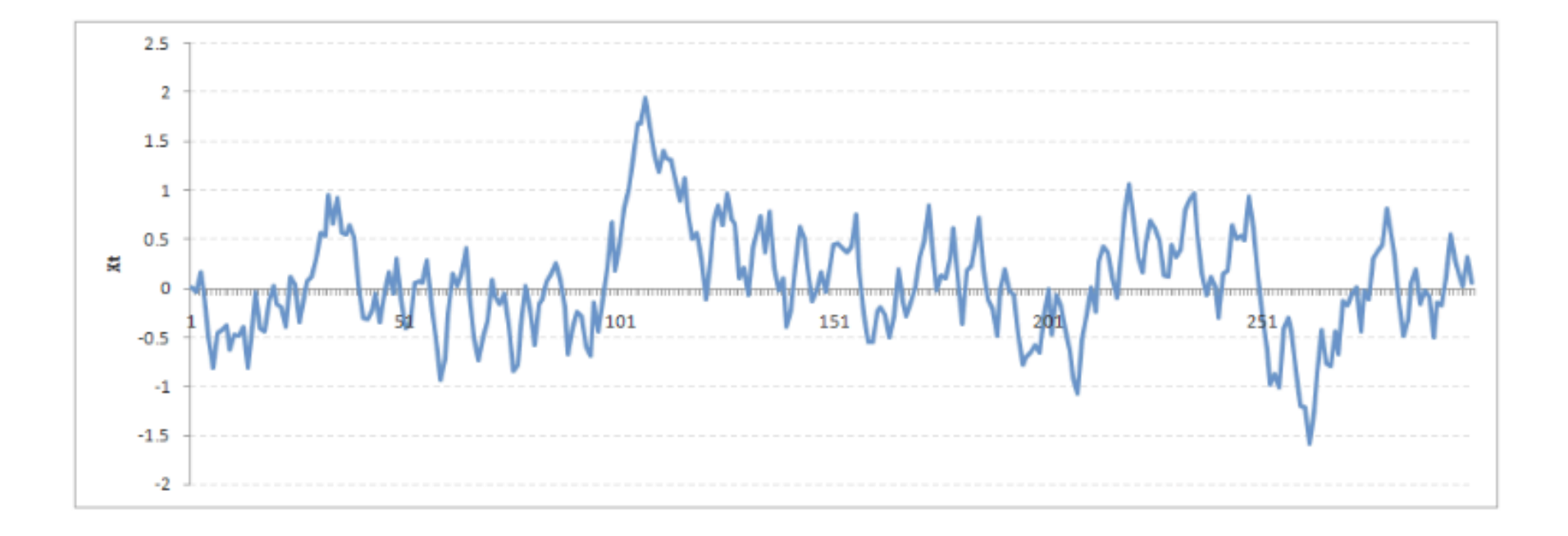

# $AR(1)$  with  $\phi = -1.0$

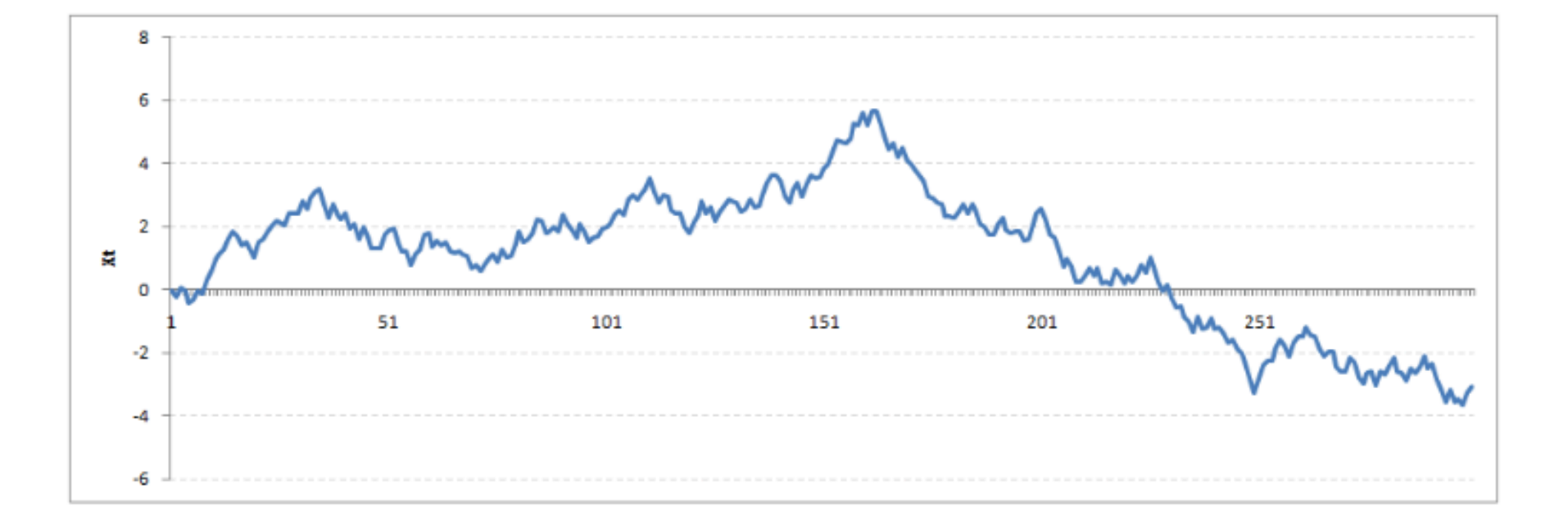

## Nonstazionarietà e shocks

A seconda che il processo sia stazionario AR oppure RW, RWD o TD, gli effetti di uno shock C al tempo t hanno effetti differenti sulla dinamica futura della variabile.

$$
AR(1): Y_t = \varphi_1 Y_{t-1} + a_t \quad |\varphi_1| < 1
$$

Al tempo t+1 si registra un effetto C φ, al tempo t+2 si avrà un effetto C $\phi^2$ 

al tempo t+k si avrà un effetto C  $\Phi^k$ 

L'effetto si smorza nel tempo

....

## Nonstazionarietà e shocks

Nel caso di processo RW e RWD l'effetto dello shock è permanente: RW:  $Y_t = Y_{t-1} + a_t$ 

Al tempo t+1 si registra un effetto C, al tempo t+2 si avrà un ulteriore effetto C

al tempo t+k si avrà un effetto C L'effetto si cumula nel tempo e permane in ogni

 $\implies$  shock monetari

Nel caso di trend deterministico, gli effetti dello shock si comportano come per un AR(1). Lo shock agisce solo sulla parte stocastica, che si aggiunge a quella deterministica.

....

#### Ispezione preliminare della non stazionarietà

Modelli MA sono sempre stazionari.

Modelli AR(p) per essere stazionari "*devono avere le soluzioni dell'equazione caratteristica fuori dal cerchio unitario"*

devono essere soddisfatte delle condizioni sui coefficienti autoregressivi, tra cui:

 $\implies \phi_1 + \phi_2 + \dots + \phi_p < 1$ 

# Trend

• TREND DETERMINISTICO:

$$
X_t = \mu + \beta t + a_t
$$

• TREND STOCASTICO:

$$
X_{t} = \mu + X_{t-1} + a_{t}
$$
 (RWD)  
• che viene a 
$$
X_{t} = X_{t-1} + a_{t}
$$
 (RW)

# **Trend stocastico**

• Se si sostituisce iterativamente il valore di Xt nel RW, si ha:

$$
X_t = X_{t-1} + a_t = (X_{t-2} + a_{t-1}) + a_t = \dots =
$$
  
=  $X_0 + a_1 + \dots + a_t = X_0 + \sum_i a_i$ 

• Mentre per RWD:

$$
X_t = \mu + X_{t-1} + a_t = \mu + (\mu + X_{t-2} + a_{t-1}) + a_t = \dots =
$$
  
=  $X_0 + \mu t + a_1 + \dots + a_t = X_0 + \mu t + \sum_i a_i$ 

## Trend stocastico e deterministico

Se interpretiamo con una retta deterministica un trend stocastico:

$$
X_t - \beta t = X_0 + \sum a_i
$$

quindi la parte di breve periodo è ancora non stazionaria (perchè la varianza cresce con t)

## Trend stocastico e deterministico

Se interpretiamo con un RW un trend deterministico:

$$
\nabla X_t = X_t - X_{t-1} = (\beta t + a_t) - [\beta(t - 1) + a_{t-1}] =
$$
  
=  $\beta + a_t - a_{t-1}$ 

quindi la parte di breve periodo verrebbe spiegata tramite un MA(1) con coefficiente 1. Il processo è stazionario ma non invertibile (problemi in fase di previsione).

## Trend stocastico e deterministico

- Quindi, al fine di avere una corretta specificazione del processo generatore della serie, nelle sue dinamiche di breve e di lungo termine, è necessario capire correttamente quale sia il meccanismo sottostante la dinamica.
- LE due tipologie di non stazionarietà devono essere correttamente individuate per avere un modello corretto che spieghi il fenomeno nel suo complesso nel tempo

Test di non stazionarietà

## Test non stazionarietà

In presenza di radici unitarie e non stazionarietà i classici test sui coefficienti non sono validi e non si applicano le distribuzioni standard (t, F, etc.).

Dickey e Fuller (1981) hanno specificato le distribuzioni per i test sui seguenti tre modelli di non stazionarietà:

1. RW  
\n2. RWD  
\n3. TS  
\n
$$
X_t = \gamma X_{t-1} + a_t
$$
  
\n4.  $X_t = \mu + \gamma X_{t-1} + a_t$   
\n5. TS  
\n $X_t = \mu + \beta t + \gamma X_{t-1} + a_t$ 

## Non stazionarietà

#### A convenient reformulation of the nonstationary (1)-(3) models is:

**1. RW** 
$$
\Delta X_t = (\gamma - 1)X_{t-1} + a_t = \gamma^* X_{t-1} + a_t
$$

**2. RWD** 
$$
\Delta X_t = \mu + (\gamma - 1)X_{t-1} + a_t = \mu + \gamma^* X_{t-1} + a_t
$$

3. 18 
$$
\Delta X_{t} = \mu + \beta t + (\gamma - 1)X_{t-1} + a_{t} = \mu + \beta t + \gamma X_{t-1} + a_{t}
$$
  
\nFor (1) model:  
\n $H_{0}: \gamma^* = 0$   
\nFor (2) model:  
\n $H_{0}: \gamma^* = 0 \quad \mu = 0$   
\nFor (3) model:  
\n $H_{0}: \beta = 0 = \gamma^*$ 

§Nei test DF, ADF e PP, l'ipotesi nulla è la NON STAZIONARIETA'

- Quindi se il p-value > 0.05 e accetto l'ipotesi nulla, significa che la mia serie è non stazionaria
- § In quel caso devo "trasformare" la serie, in modo da forzarla ad essere stazionaria.

§ In realtà il test non ha una distribuzione "standard" e i valori critici e i p-value devono essere determinati per simulazione.

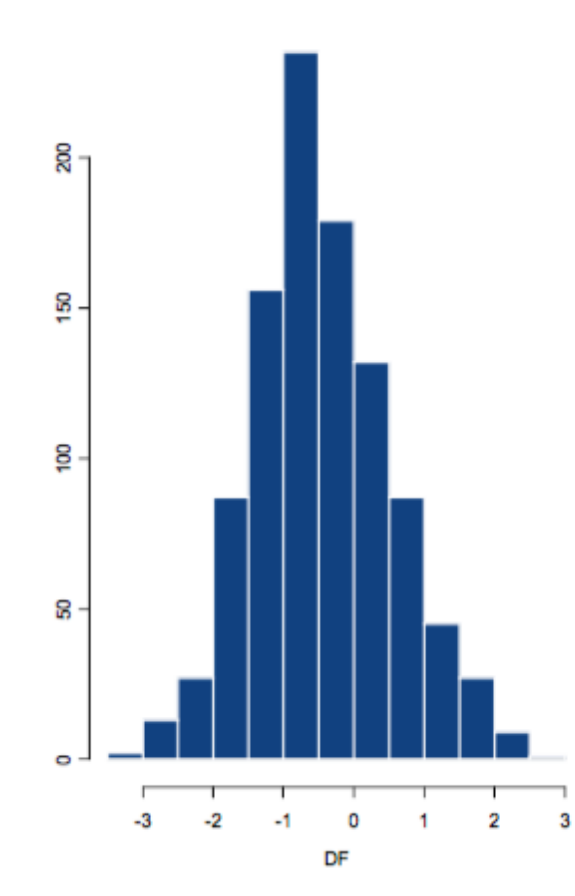

Simulated DF distribution

■ Per introdurre i test UNIT ROOTS riprendiamo il modello AR(1):  $Y_t = \phi Y_{t-1} + \varepsilon_t \quad \varepsilon_t \approx W N$ 

§ L'ipotesi che vogliamo verificare, per la stazionarietà, è:

$$
H_0 : \phi = 1 \text{ (unit root in } \phi(z) = 0) \Rightarrow y_t \sim I(1)
$$
  

$$
H_1 : |\phi| < 1 \Rightarrow y_t \sim I(0)
$$

§ In realtà il modello viene riscritto:

$$
Y_t - Y_{t-1} = (1 - L)Y_t = \phi Y_{t-1} - Y_{t-1} + \varepsilon_t
$$
  

$$
\Delta Y_t = (\phi - 1)Y_{t-1} + \varepsilon_t \quad \varepsilon_t \approx W N
$$

■ e quindi le ipotesi da verificare:

$$
H_0: (\phi - 1) = 0
$$
  

$$
H_1: (\phi - 1) < 0
$$
### Test di stazionarietà

■ Nel caso di RWD, per introdurre il rispettivo test UNIT ROOTS riprendiamo il modello AR(1):

$$
Y_t = c + \phi Y_{t-1} + \varepsilon_t \quad \varepsilon_t \approx W N
$$

■ L'ipotesi che vogliamo verificare, per la stazionarietà, è:

$$
H_0 : \phi = 1 \Rightarrow y_t \sim I(1) \text{ without drift}
$$
  

$$
H_1 : |\phi| < 1 \Rightarrow y_t \sim I(0) \text{ with nonzero mean}
$$

### Test di stazionarietà

■ E infine, nel caso di presenza di TD, il modello AR(1):

$$
Y_t = c + \beta t + \phi Y_{t-1} + \varepsilon_t \quad \varepsilon_t \approx W N
$$

■ L'ipotesi che vogliamo verificare, per la stazionarietà, è:

$$
H_0 : \phi = 1 \Rightarrow y_t \sim I(1) \text{ with drift}
$$
\n
$$
H_1 : |\phi| < 1 \Rightarrow y_t \sim I(0) \text{ with deterministic time trend}
$$

#### **Test unit roots**

Riformuliamo i tre modelli nel seguente modo:

- 1. RW 2. RWD 3. TS  $\Delta X_t = (\phi - 1)X_{t-1} + a_t$  $\Delta X_t = \mu + (\phi - 1)X_{t-1} + a_t$  $\Delta X_t = \mu + \beta t + (\phi - 1)X_{t-1} + a_t$
- Per (1): Per (2): Per (3):  $H_0: (\phi - 1) = 0$  $H_0: (\phi - 1) = 0$   $\mu = 0$  $H_0: \beta = 0 = (\phi - 1)$

# Test di stazionarietà

#### TEST1 e TEST2:

Ipotesi nulla èLa serie deve essere differenziata (ΔX) per diventare stazionaria

Ipotesi alternativa  $\rightarrow$  La serie è stazionaria e non deve essere trasformata

#### TEST3:

Ipotesi nulla èLa serie deve essere differenziata (ΔX) per diventare stazionaria

Ipotesi alternativa  $\rightarrow$  La serie è stazionaria, MA SI DEVE TOGLIERE UN TREND DETERMINISTICO

#### **Test unit roots**

#### **R** Resources

- Function ur. df in package urca.
- Function ADF. test in package uroot.
- Function adf. test in package tseries.
- Function urdfTest in package fUnitRoots.

#### Literature

- **O** Dickey, D. and W. Fuller, Distribution of the Estimators for Autoregressive Time Series with a Unit Root, Journal of the American Statistical Society, 74 (1979), 427-341.
- Dickey, D. and W. Fuller, Likelihood Ratio Statistics for Autoregressive Time Series with a Unit Root, Econometrica, 49, 1057-1072.
- **O** Fuller, W., Introduction to Statistical Time Series, 2nd Edition, 1996, New York: John Wiley.
- **O** MacKinnon, J., Numerical Distribution Functions for Unit Root and Cointegration Tests, Journal of Applied Econometrics, 11 (1996), 601-618.

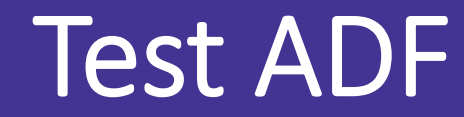

I test introdotti da Dickey e Fuller nel 1981 vennero poi estesi, sempre dagli stessi autori, introducendo nel modello da sottoporre a verifica oltre alla variabile ritardata di 1 tempo, altre ritardate

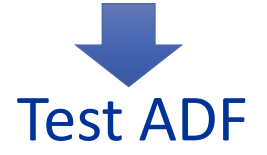

(stessa logica di base dei test DF)

### **ARIMA**

■ Un processo stazionario viene detto anche "integrato di ordine 0" e indicato con:

 $X_t \approx I(0)$ 

#### Definizione

■ Un processo è detto "integrato di ordine d" se è necessario applicare d volte l'operatore differenza per ottenere la stazionarietà:

$$
\nabla^d X_t \approx I(0) \to X_t \approx I(d)
$$

### **ARIMA**

- Se una serie è stazionaria, non è necessario spiegare nel modello la non stazionarietà (il trend) e possiamo descrivere la dinamica con i modelli ARMA.
- Se la serie presenta trend (stocastico) dobbiamo includerlo nel modello:
	- Inserire nel modello l'ordine di integrazione che spiega la parte non stazionaria

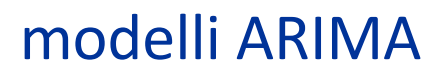

### **ARIMA**

- **Il modello ARIMA riesce quindi a spiegare processi non** stazionari.
- ARIMA(p,d,q):

$$
\nabla X_t
$$
  
=  $\phi_1 \nabla X_{t-1} + \phi_2 \nabla X_{t-2} + \dots + \phi_p \nabla X_{t-p} + a_t$   
-  $\theta_1 a_{t-1} + \dots - \theta_q a_{t-q}$ 

ARIMA(1,1,1): 
$$
\nabla X_t = \phi_1 \nabla X_{t-1} + a_t - \theta_1 a_{t-1}
$$

$$
ARI(1,1,0):\nabla X_t = \phi_1 \nabla X_{t-1} + a_t
$$

$$
IMA(0,1,1):\nabla X_t = a_t - \theta_1 a_{t-1}
$$

### Esempio: tassi di cambio

• Il logaritmo del US/tasso di cambio mensile in un periodo di 30 anni 1976 - 1996

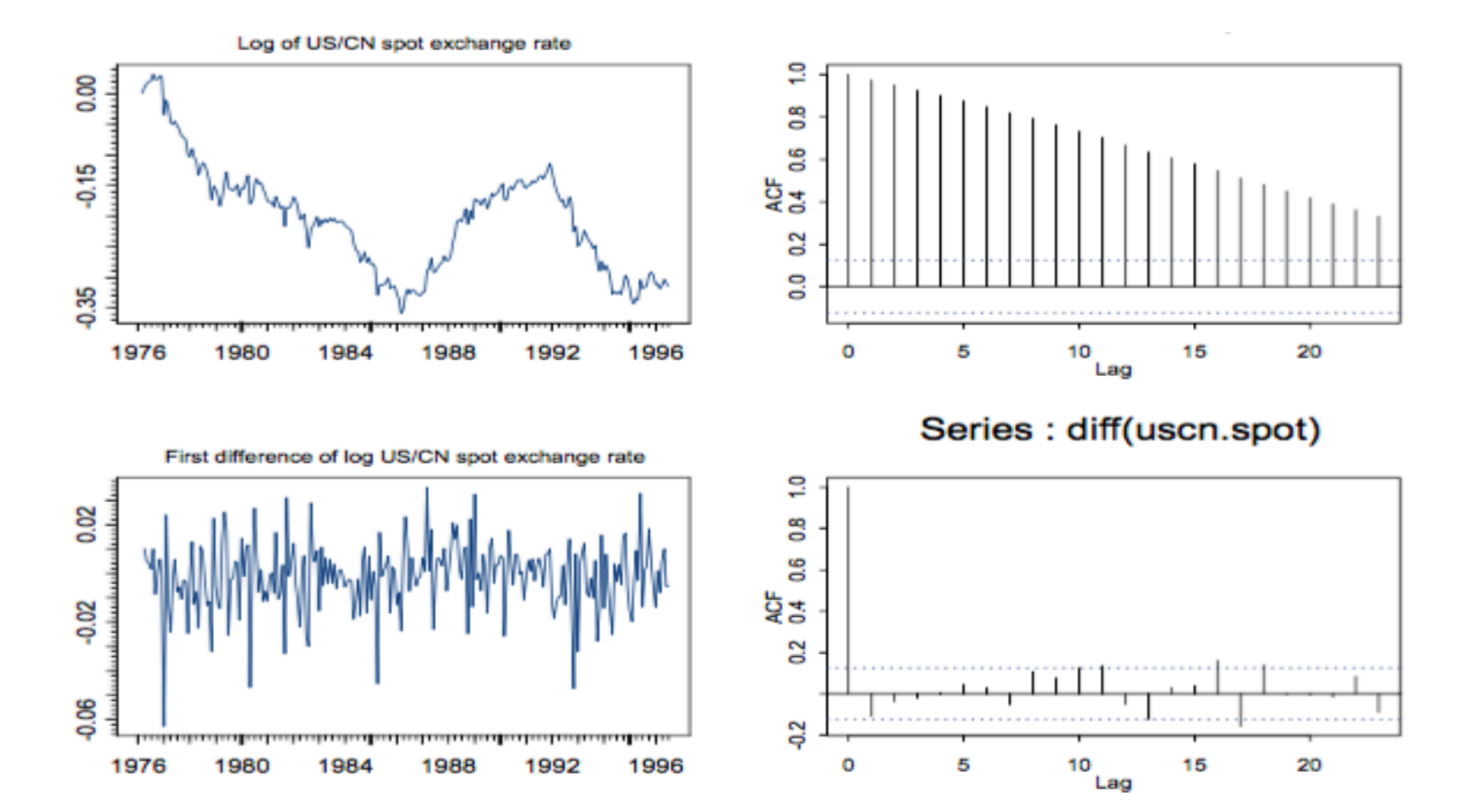

### Esempio: tassi di cambio

• Calcolo del test ADF

```
> summary(adft.out)
Test for Unit Root: Augmented DF Test
Null Hypothesis: there is a unit root
   Type of Test: t test
 Test Statistic: -2.6
```
P-value: 0.09427

#### **ESEMPIO 2**

• Sia data la seguente serie "Average Yearly Temperatures in New Haven1912 to 1971"

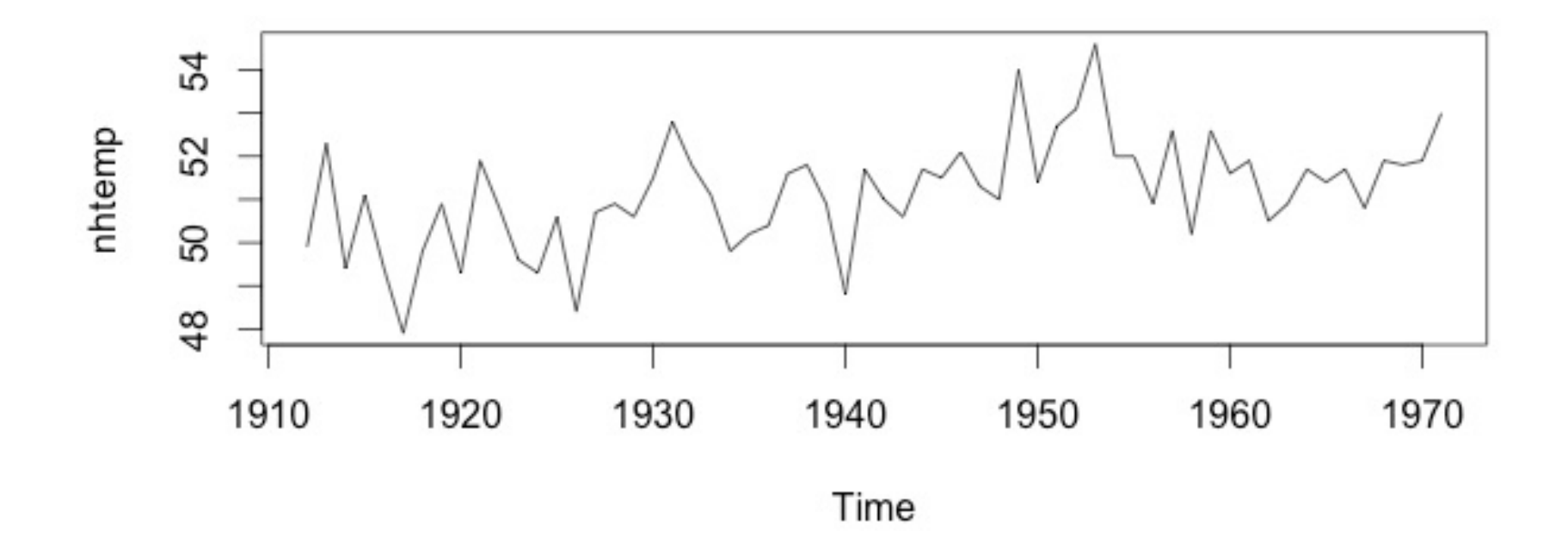

# Esempio: tassi di cambio

- Applico il test ADF con R:
- > adf.test(nhtemp)

Augmented Dickey-Fuller Test

```
nhtemp
data:
Dickey-Fuller = -3.2773, Lag order = 3, p-value = 0.08376
alternative hypothesis: stationary
```
 $\blacksquare$ 

### Esempio: utili azionari

• Utili trimestrali (dollari) per azione Johnson & Johnson 1960-80

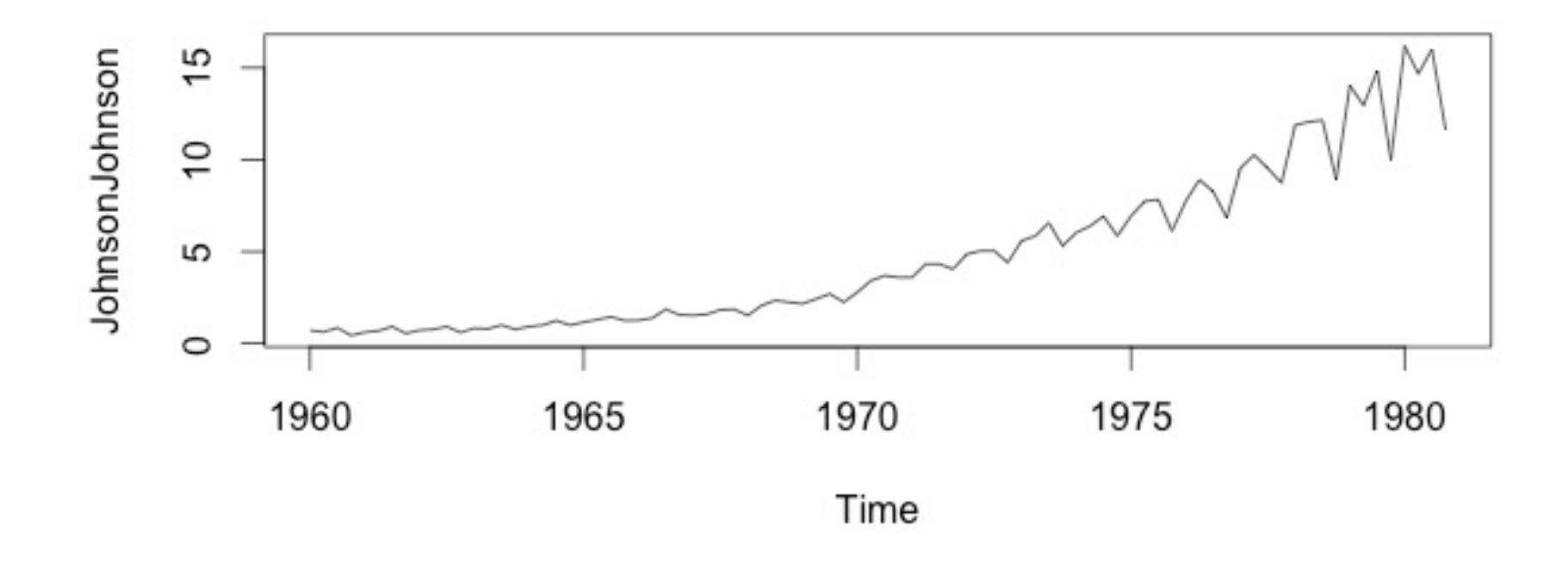

# Esempio: utili azionari

- Applico il test ADF con R:
- > adf.test(nhtemp)

Augmented Dickey-Fuller Test

data: JohnsonJohnson Dickey-Fuller =  $-2.4267$ , Lag order = 4, p-value = 0.56321 alternative hypothesis: stationary

• Applico il test ADF con R:

Nel pacchetto **tseries** ritroviamo la funzione adf.test(...)

- Tale funzione trova in automatico i ritardi da inserire (per passare da DF a ADF)
- "*The general regression equation which incorporates a constant and a linear trend is used and the t-statistic for a first order autoregressive coefficient equals one is computed. The number of lags used in the regression is k*."

# Esempio: Log indice S&P 500 Gennaio 1990<br>Gennaio 2001

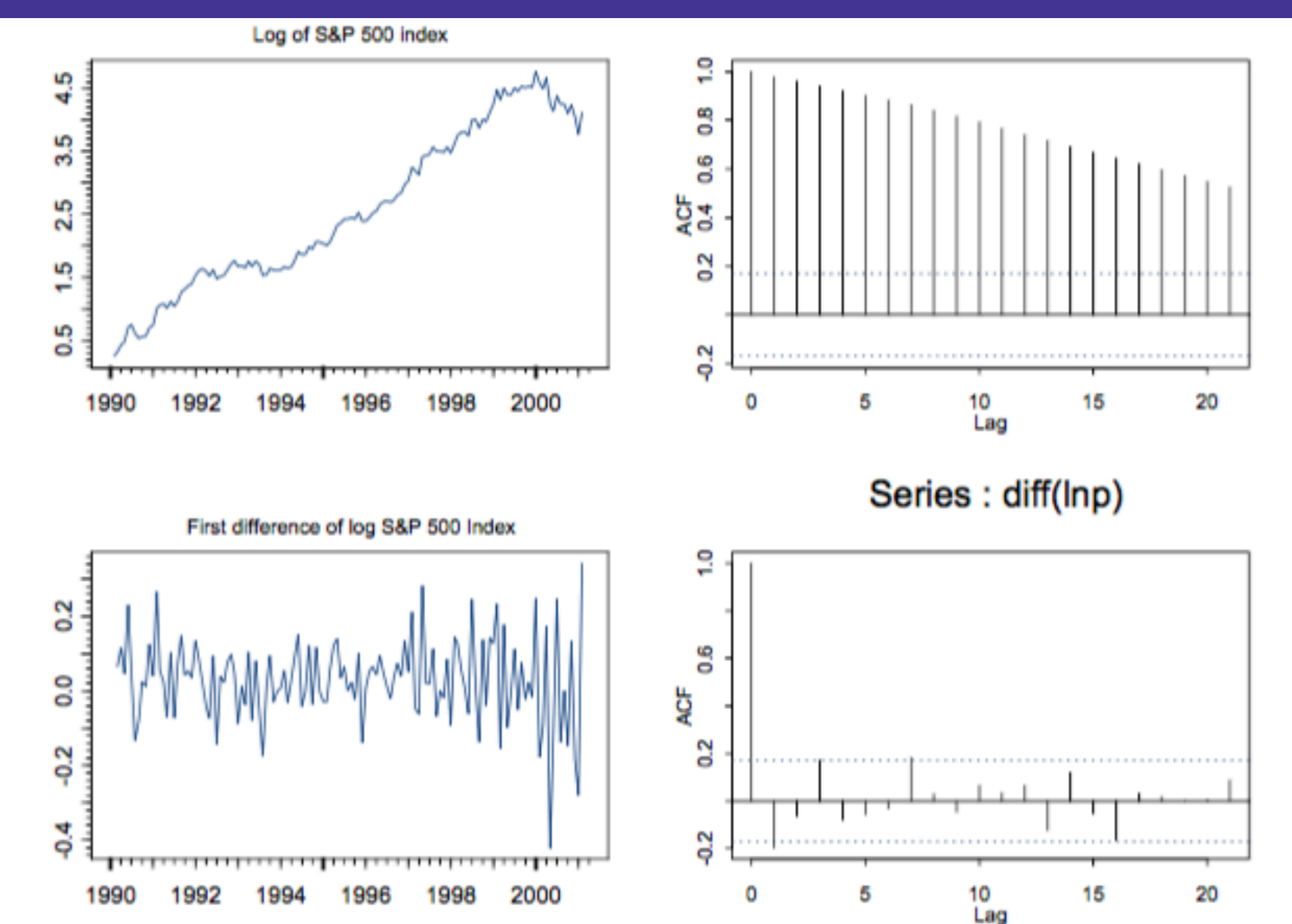

R. Benedetti **Laboratorio di Data Science in Economia CLEBA** 131

#### Esempio: Log indice S&P 500 Gennaio 1990 Gennaio 2001

- > adft.out = unitroot(lnp, trend="ct", lags=4)
- > summary(adft.out)

Test for Unit Root: Augmented DF Test

```
Null Hypothesis: there is a unit root
  Type of Test: t test
Test Statistic: -1.315
        P-value: 0.8798
```
• Applico il test ADF con R:

Nel pacchetto **urca** ritroviamo la funzione ur.df(...)

Tale funzione permette di eseguire distintamente tutti e tre i test precedenti, sia nella versione DF che ADF (lag = 0 corrisponde al test DF).

```
library(urca)
df1 < -ur. df(y, type = "none", lags = 0)summary(d1)
```
• INTERPRETAZIONE OUTPUT

Test regression none

Call:  $Im(formula = z.diff \sim z.lag.1 - 1)$ 

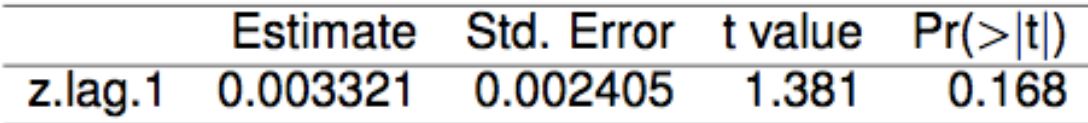

Value of test-statistic is: 1.3808

Critical values for test statistics:

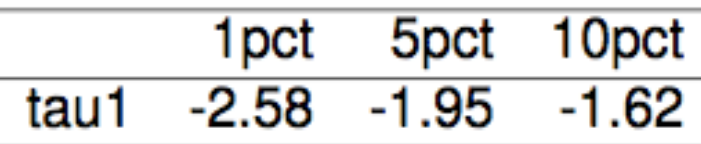

• INTERPRETAZIONE OUTPUT:

Si deve confrontare il valore della statistica test con i valori critici riportati in tabella.

Nel nostro caso statistica test ADF = 1.3808

Valori critici: vc95% = -1.95

Se ADF < cv si rifiuta H0

#### Se ADF > cv si accetta Ho

Nel nostro caso si accetta H0 → serie non stazionaria

• INTERPRETAZIONE OUTPUT:

Nella funzione ur.df specificare **type**

- **1.** type = "none" : RW
- 2. type =  $"$ "drift" : RWD
- 3. type = "trend" : Deterministic trend

library(urca)  $df2 < -ur. df(y2, type = "drift", lags = 0)$ Value of test-statistic is: -1.8096 48.2151 Critical values for test statistics:

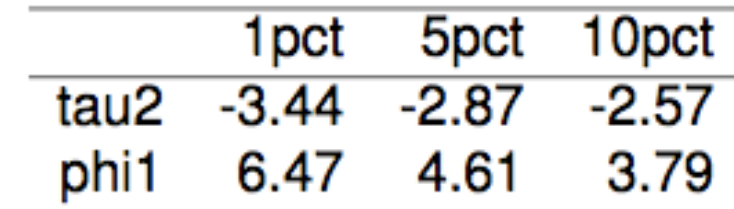

stat  $1 = -1.8096$  per verificare phi = 1 stat1 > cv: si accetta H0 (phi = 1) stat 2 = 48.2151 per verificare la costante diversa da zero stat2 > cv: si accetta che costante diversa da zero RWD

library(urca)  $df3 < -ur. df(y3, type = "trend", lags = 0)$ Value of test-statistic is: -17.8381 144.9083 159.099 Critical values for test statistics:

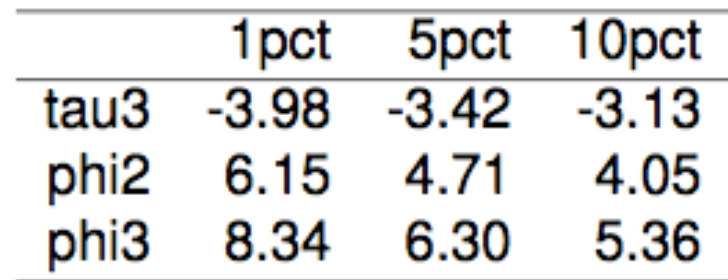

tau serve per la radice unitari

- phi1 e phi2 per la significatività della costante e del trend bt
- Qui si rifiuta per tau e si accetta per phi1 e phi2
- = no radice unitaria, si trend deterministico

## ACF and PACF for Zt and AZt

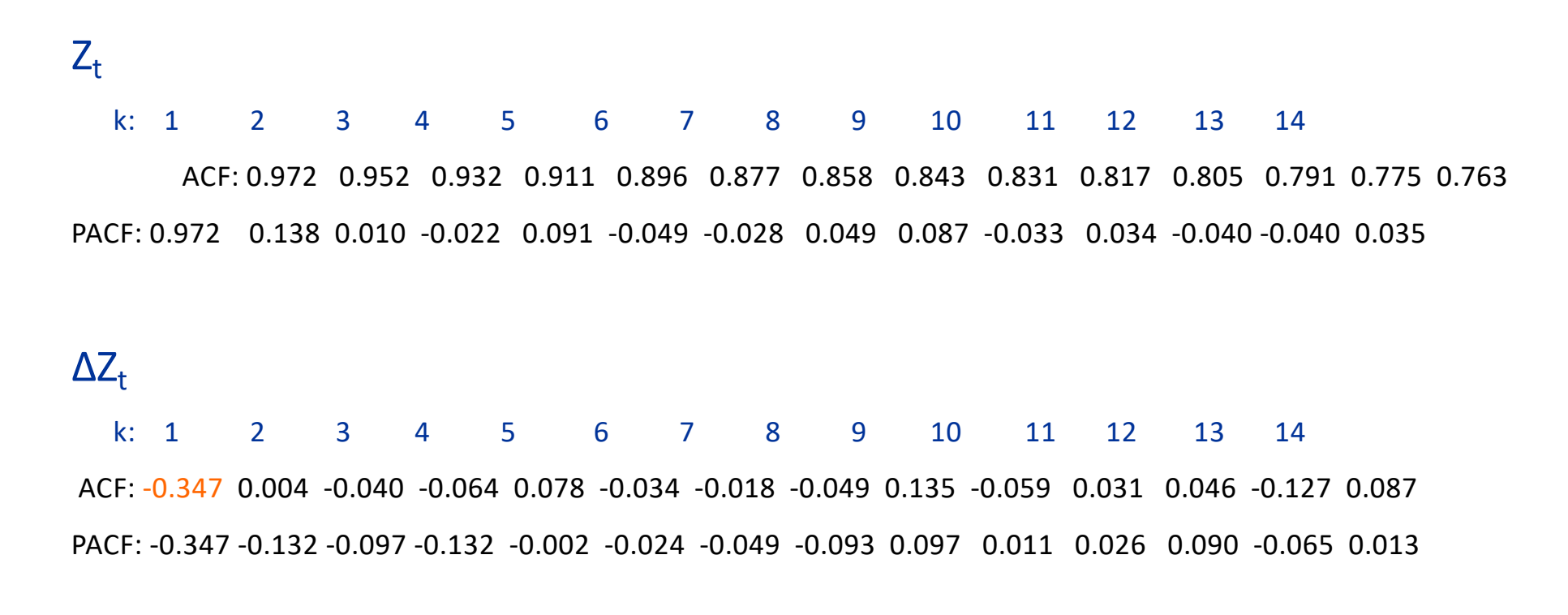

Significance = ±0.126

#### ARIMA(0,1,1)

#### structural break

#### **ATTENTIONE**

**DF e ADF (unit root test in generale) posso suggerire la presenza di non stazionarietà, mentre si è in presenza di structural break**

#### structural break: La ricostruzione Banca d'Italia-Istat 1861-2015 (da Statistiche storiche della Banca d'Italia)

```
library(strucchange)
bptsgdp it bi<-breakpoints(tsgdp it bi[,3]-1)
summary(bptsgdp it bi)
ci bptsgdp it bi <- confint(bptsgdp it bi)
par(mfrow=c(1,1),mar=c(4.5,4.5,1,1))plot(tsgdp_it_bi[,3],main="",ylab="GDP 
procapite, ricostruzione BI")
lines(bptsgdp_it_bi)
lines(ci_bptsgdp_it_bi)
```
#### structural break: La ricostruzione Banca d'Italia-Istat 1861-2015 (da Statistiche storiche della Banca d'Italia)

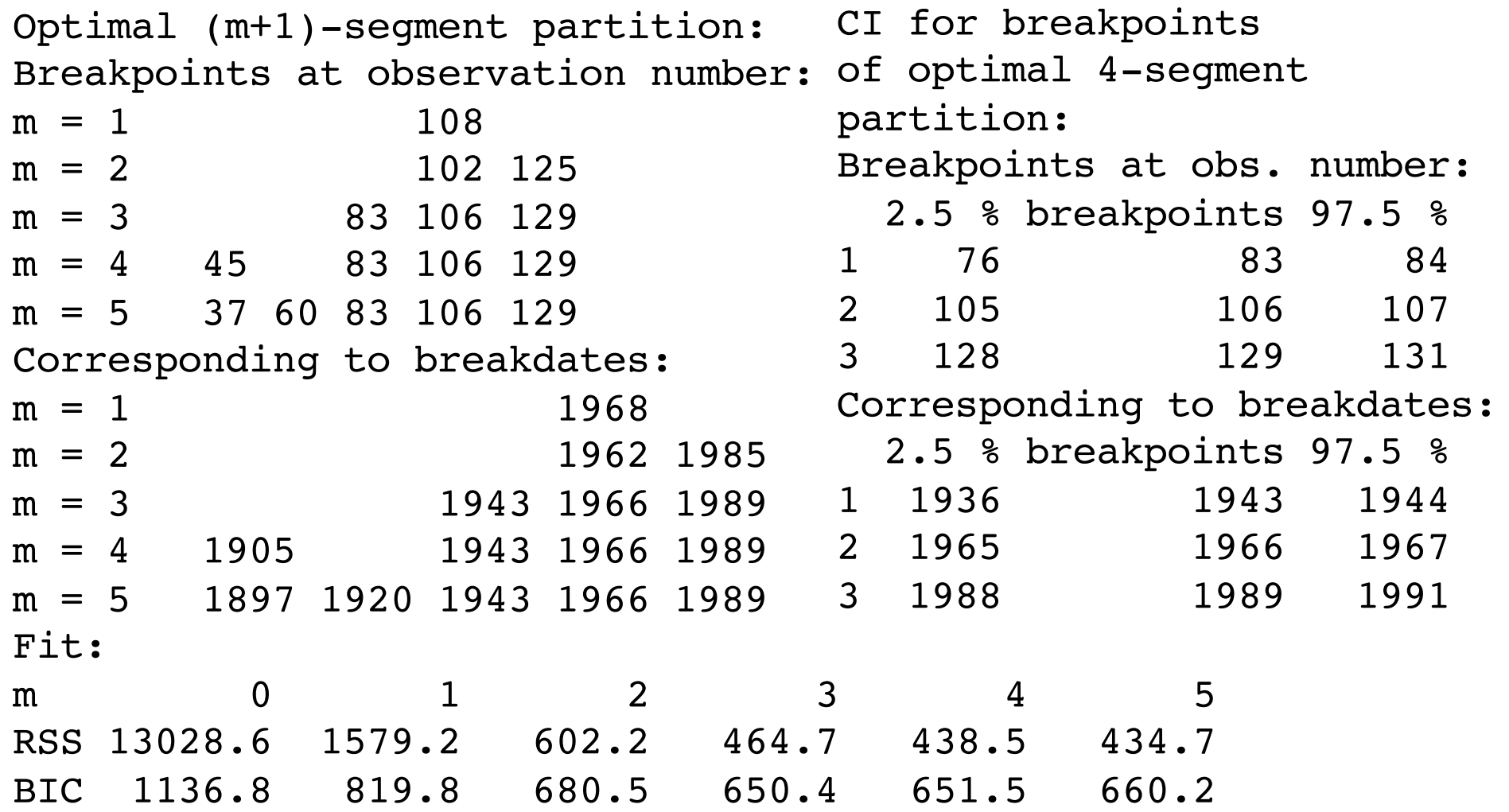

#### structural break: La ricostruzione Banca d'Italia-Istat 1861-2015 (da Statistiche storiche della Banca d'Italia)

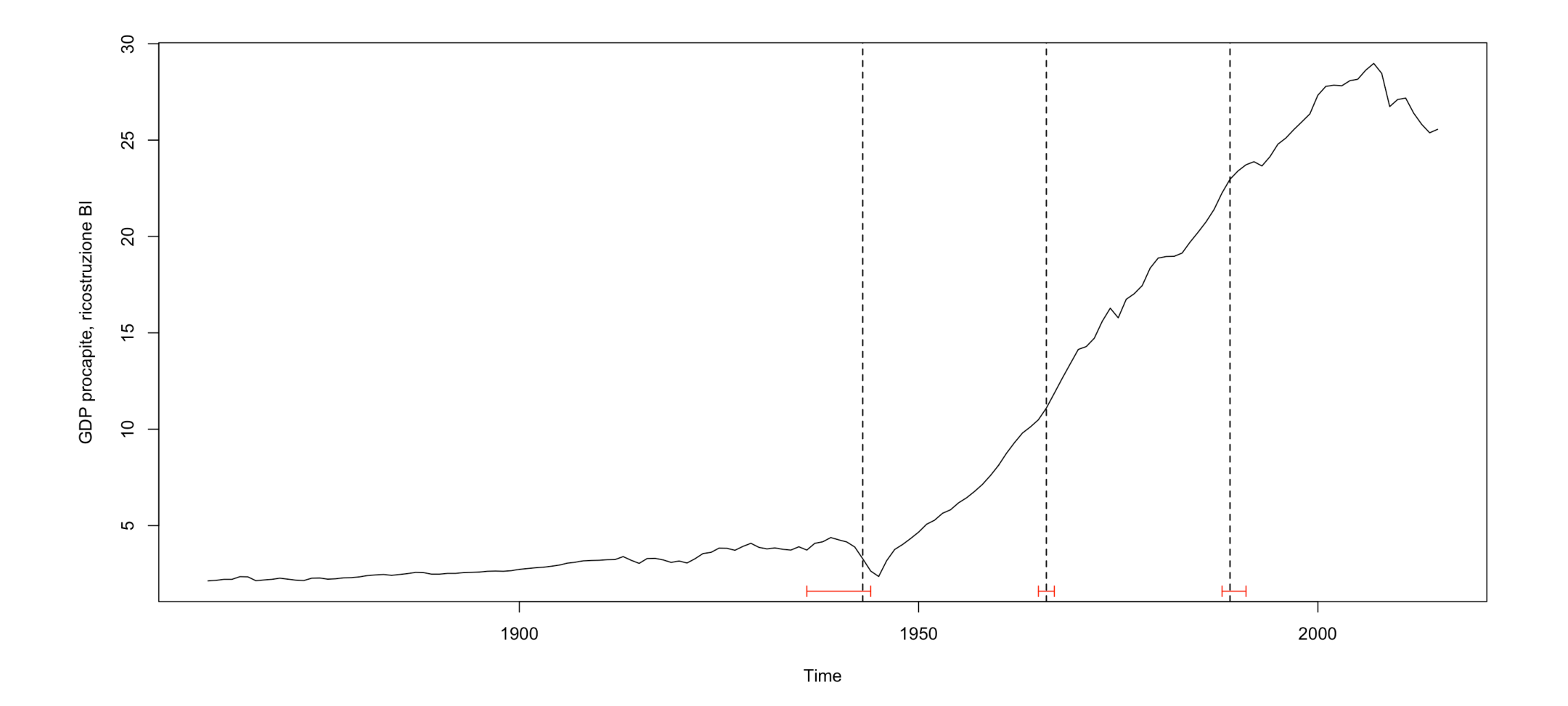

## Stabilità

Per verificare la stabilità dei coefficienti lungo il campoione osservato si può applicare il test CUSUM

$$
CUSUM_{\tau} = \frac{\sum_{t=M}^{\tau} \hat{a}_{\tau}^2}{\hat{\sigma}_a} \quad \tau = M + 1, ..., T
$$

La statistica test viene normalmente rappresentata graficamente, in maniera iterata.

# Stabilità

Graf. 4 Andamento del numero degli incidenti -Anni 1952-2010 -

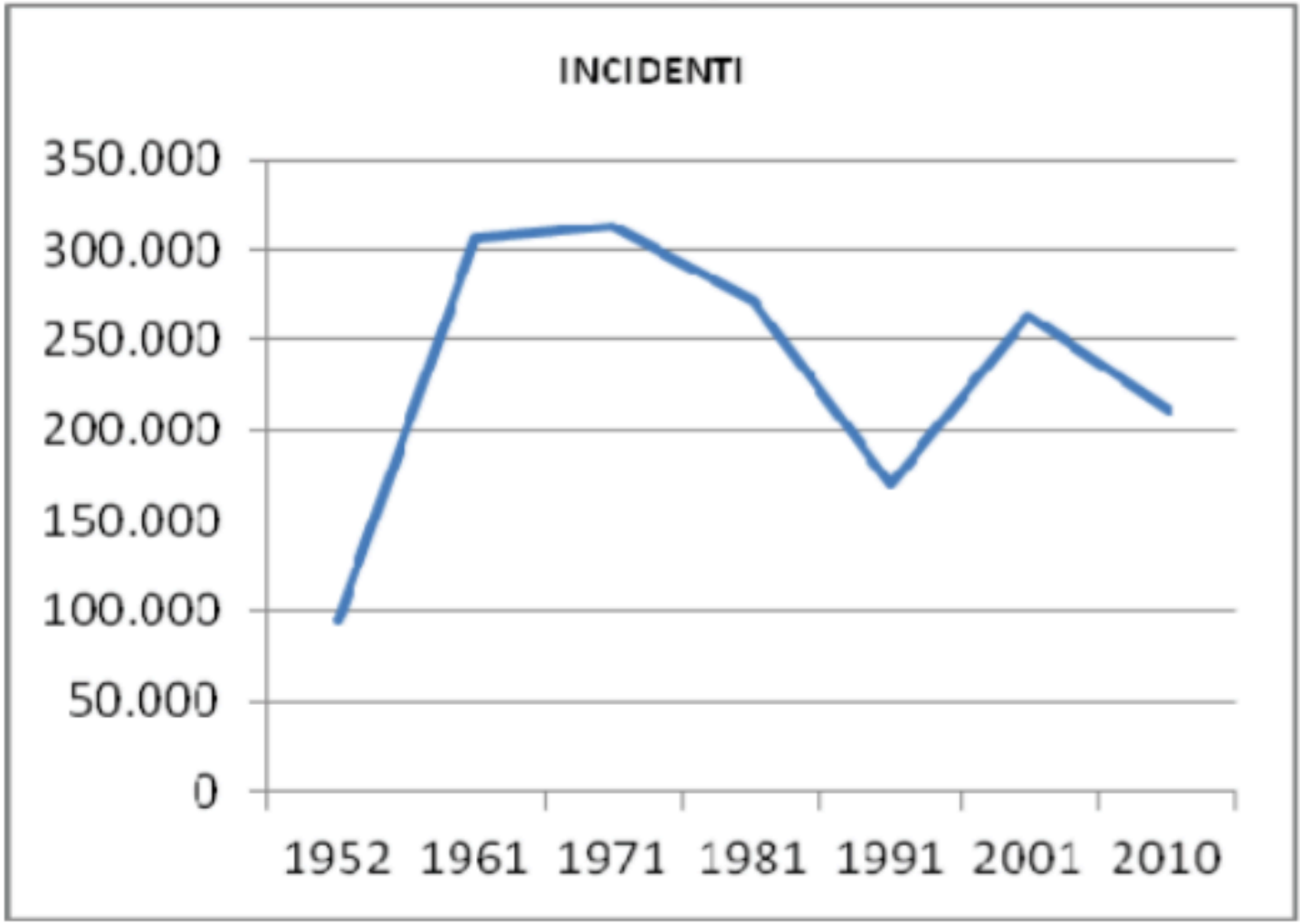

### Dati anomali in serie storica

■ Cause che posso generare outliers

■ Scioperi

■ Guerra

- Improvvise crisi economiche
- Errori di digitazione
- § Improvvisi avvenimenti finanziari
- § Se non considerati in modo opportuno nella stima, si possono avere residui non WN
- Gli effetti possono essere puntuali o permanenti

# Dati anomali in serie storica

L'approccio classico ai valori anomali basato sui residui stimati è:

- Guarda i residui
- Elimina le osservazioni con residui grandi (± 2 s.e.)
- Stimare di nuovo l'equazione
- Vedere il cambiamento nel valore stimato di y se l'osservazione i $_{\text{th}}$  viene eliminata

### La previsione

#### "*Prediction is very difficult, especially if it's about the future.*" Nils Bohr

#### Cosa è ? E' il processo di previsione di un evento futuro

#### Alla base di molte decisioni aziendali

- **Produzione**
- **Inventario**
- **Personale**
- **Strutture**

Una previsione è valida solo come le informazioni incluse nella previsione (dati passati)

La storia non <sup>è</sup> un perfetto predittore del futuro (cioè: non esiste una previsione perfetta) quindi le previsioni raramente sono imperfette per loro stessa natura La maggior parte delle tecniche presuppone una stabilità di base nel sistema Le previsioni aggregate sono più accurate delle previsioni su singoli individui o prodotti Importante definire l'orizzonte temporale della previsione (short, medium, long range)

*??*

#### Accuratezza della previsione previsione

 $Erroredi$  previsione = Valore Osservato(A) – Valore previsto(F)

$$
MAD = \frac{\sum_{t=1}^{n} |A_t - F_t|}{n}
$$

$$
MSE = \frac{\sum_{t=1}^{n} (A_t - F_t)^2}{n - 1} \approx \frac{\sum_{t=1}^{n} (A_t - F_t)^2}{n} = B^2 + \sigma^2
$$

$$
Tracking Signal = \frac{\sum_{t=1}^{n} A_t - F_t}{MAD}
$$

$$
RMSE = \sqrt{MSE}
$$

.

# La previsione : Metodi Qualitativi

#### Metodi Qualitativi

- Opinioni di un pool di esperti di alto livello, talvolta rafforzate da modelli statistici
- Metodo Delphi (gruppo di esperti, interrogato ripetutamente fino al raggiungimento del consenso)
- Consumer Market Survey (Chiedi al cliente)

Metodi Quantitativi

- 1. Naive approach
- 2. Medie Mobili
- 3. Livellamento Esponenziale
- 4. Estrapolazione del Trend
- 5. ARIMA
- 6. Regressione Lineare

**Modelli di serie storiche**

**Modelli associativi**
#### La previsione

- I modelli ARIMA devono la loro principale diffusione alla ottima capacità di prevedere i fenomeni osservati in serie storiche.
- I modelli deterministici sono troppo rigidi nelle loro formulazioni e facilmente "crollano" in fase previsiva
- Le previsioni basate solo su valori passati, nessuna altra variabile è importante
- Presuppongono che i fattori che influenzano il passato e il presente continueranno ad influenzare in future
- Spesso si preferisce usare metodi semplice ed automatici in quanto possono risultare più "robusti" (e di conseguenza anche più conservativi), ad esempio i metodi deterministici sono molto diffusi in ambito aziendale

#### La previsione

Approccio Naive: Suppone che la variabile nel periodo successivo sia la stessa che nel periodo più recente. Ad esempio, se le vendite di gennaio fossero 68, le vendite di febbraio saranno 68. A volte economico ed efficiente. Può essere un buon punto di partenza

Medie mobili: sono una serie di medie aritmetiche (pesate <sup>e</sup> non). Usato se di tendenza scarsa <sup>o</sup> nulla. Utilizzato spesso per levigare, lisciare I dati (smoothing). Fornisce un quadro generale dei dati nel tempo. L'aumento di n uniforma la previsione ma la rende meno sensibile alle modifiche, non prevedere bene le tendenze e richiede molti dati.

Livellamento esponenziale (exponential smoothing) : Forma di media mobile ponderata. I pesi diminuiscono in modo esponenziale quindi I dati più recenti pesano di più. Richiede il calcolo di parametri di livellamento che possono essere fissati soggettivamente. Utilizza pochi dati passati

# La previsione: Exponential Smoothing

#### **Nuova previsione = previsione dell'ultimo periodo +** a **(valore osservato dell'ultimo period – previsione dell'ultimo periodo)**

$$
\ell_T = \ell_{T-1} + \alpha(y_{T-1} - \ell_{T-1})
$$

**dove**  $\ell_T$  = **nuova** previsione

- $\ell_{T-1}$  = **previsione** precedente
	- $\alpha$  = **parametro** di smoothing (or weighting) **(0 ≤** a **≤ 1)**

### La previsione: Exponential Smoothing

• **Step 1**: Calcolare la stima iniziale della media della serie al tempo  $t = 0$ 

$$
\ell_0 = \overline{y} = \frac{\sum_{t=1}^n y_t}{n}
$$

• **Step 2**: Calcolare la stima aggiornata secondo l'equazione di smoothing

$$
\ell_T = \alpha y_T + (1 - \alpha) \ell_{T-1}
$$

dove  $\alpha$  è la costante di smoothing tra 0 ed 1.

Notare che

$$
\ell_{T} = \alpha y_{T} + (1 - \alpha)\ell_{T-1}
$$
  
=  $\alpha y_{T} + (1 - \alpha)\alpha y_{T-1}$   
+  $(1 - \alpha)^{2} \alpha y_{T-2} + ... + (1 - \alpha)^{T-1} \alpha y_{1} + (1 - \alpha)^{T} \ell_{0}$ 

#### La previsione: Exponential Smoothing con **Trend**

#### **Se assumiamo che esiste un trend nei dati dobbiamo modificare l'ES**

- $\ell_{\rm T} = \alpha y_{\rm T} + (1 \alpha)(\ell_{\rm T-1} + b_{\rm T-1})$  $b_T = \gamma(\ell_T - \ell_{T-1}) + (1 - \gamma)b_{T-1}$ **Step 1: calcolare** ℓ† **Step 2: calcolare**  $b<sub>T</sub>$ **Previsione con** il  $(FIT_T)$  = **exponential**  $(\ell_T)$  + **exponential**  $(b_T)$ **trend Previsione Trend smoothed smoothed**
- **Step 3: calcolare la previsione**  $FIT<sub>T</sub> =  $\ell<sub>T</sub> + b<sub>T</sub>$$

**NB : I parametri diventano due e 0<** $\beta$ **<1 è il tasso di crescita della serie**

#### La previsione: Exponential Smoothing con **Trend**

- I metodi di livellamento esponenziale danno pesi maggiori alle osservazioni più recenti e i pesi diminuiscono esponenzialmente man mano che le osservazioni diventano più distanti.
- Questi metodi sono più efficaci quando i parametri che descrivono le serie temporali cambiano LENTAMENTE nel tempo.

# La previsione: Estensione dell'Exponential<br>Smoothing (Holt-Winters)

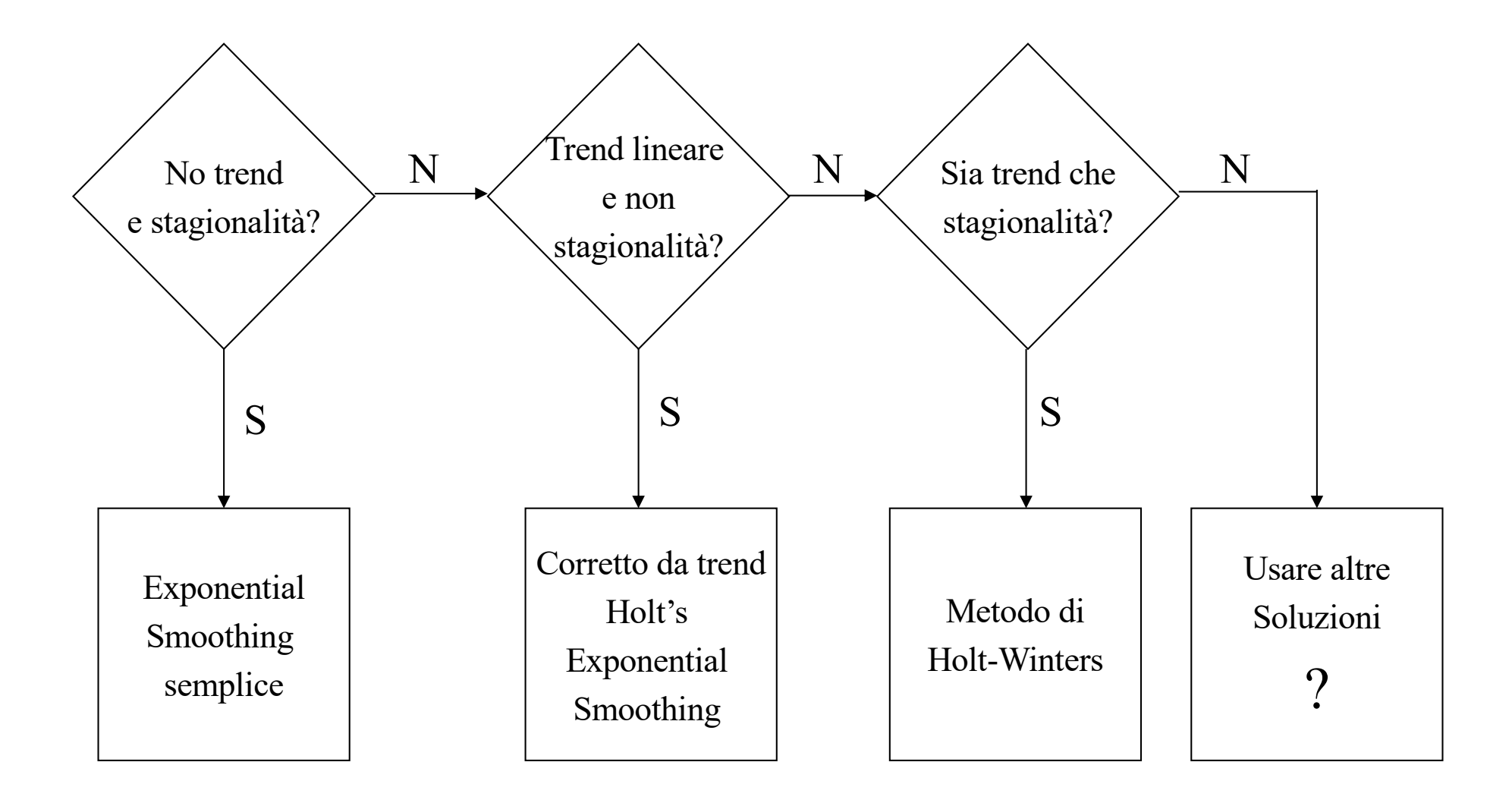

# La previsione: Estensione dell'Exponential<br>Smoothing (Holt-Winters)

Due metodi Holt-Winters sono progettati per le serie temporali che mostrano un trend lineare

- Metodo additivo Holt-Winters: utilizzato per le serie storiche con variazioni stagionali (additive) costanti
- Metodo moltiplicativo di Holt-Winters: utilizzato per serie storiche con variazioni stagionali (moltiplicative) crescenti

Il metodo Holt-Winters è un approccio di livellamento esponenziale per la gestione dei dati STAGIONALI.

Il metodo moltiplicativo di Holt-Winters è il più noto dei due metodi.

# Holt-Winters Metodo moltiplicativo

• È generalmente considerato più adatto alla previsione di serie temporali che possono essere descritte dall'equazione:

$$
y_t = (\beta_0 + \beta_1 t) \times SN_t \times IR_t
$$

- *SN<sub>t</sub>*: componente stagionale
- *IR<sub>t</sub>*: componente irregolare (random)
- Questo metodo è appropriato quando una serie temporale ha un andamento lineare con un modello stagionale moltiplicativo per cui il livello  $(\beta_0 + \beta_1 t)$ , il tasso di crescita  $(\beta_1)$  e il modello stagionale (SN<sub>t</sub>) possono cambiare lentamente nel tempo

# Holt-Winters Metodo moltiplicativo

• Stima del livello

$$
\ell_T = \alpha(y_T / s n_{T-L}) + (1 - \alpha)(\ell_{T-1} + b_{T-1})
$$

• Stima del tasso di crescita (o trend)

$$
b_T = \gamma(\ell_T - \ell_{T-1}) + (1 - \gamma)b_{T-1}
$$

• Stima della componente stagionale

$$
sn_T = \delta(y_T/\ell_T) + (1 - \delta)sn_{T-L}
$$

dove α, γ, e δ sono parametri di smoothing tra 0 ed 1,

*L* = numero di Stagioni nell'anno (*L* = 12 per dati mensili, ed *L* = 4 per dati trimestrali)

### Holt-Winters Metodo additivo

• È generalmente considerato più adatto alla previsione di serie temporali che possono essere descritte dall'equazione:

$$
y_t = (\beta_0 + \beta_1 t) + SN_t + IR_t
$$

- *SN<sub>t</sub>*: componente stagionale
- *IR<sub>t</sub>*: componente irregolare (random)
- Questo metodo è appropriato quando una serie temporale ha un andamento lineare con un modello stagionale additivo per cui il livello ( $\beta_0 + \beta_1 t$ ), il tasso di crescita ( $\beta_1$ ) e il modello stagionale (SN<sub>t</sub>) possono cambiare lentamente nel tempo

### Holt-Winters Metodo additivo

• Stima del livello

$$
\ell_T = \alpha(y_T - s n_{T-L}) + (1 - \alpha)(\ell_{T-1} + b_{T-1})
$$

• Stima del tasso di crescita (o trend)

$$
b_T = \gamma(\ell_T - \ell_{T-1}) + (1 - \gamma)b_{T-1}
$$

• Stima della componente stagionale

$$
sn_T = \delta(y_T - \ell_T) + (1 - \delta)sn_{T-L}
$$

dove  $\alpha$ , γ, e δ sono parametri di smoothing tra 0 ed 1, *L* = numero di Stagioni nell'anno (*L* = 12 per dati mensili, ed *L* = 4 per dati trimestrali)

#### **Esempio Holt-Winters**

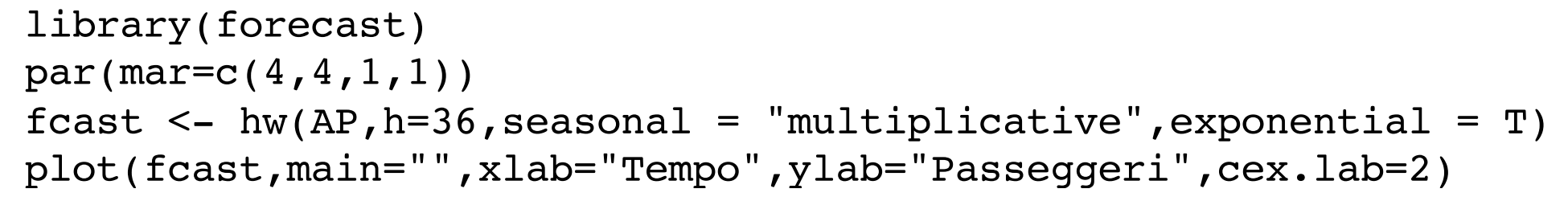

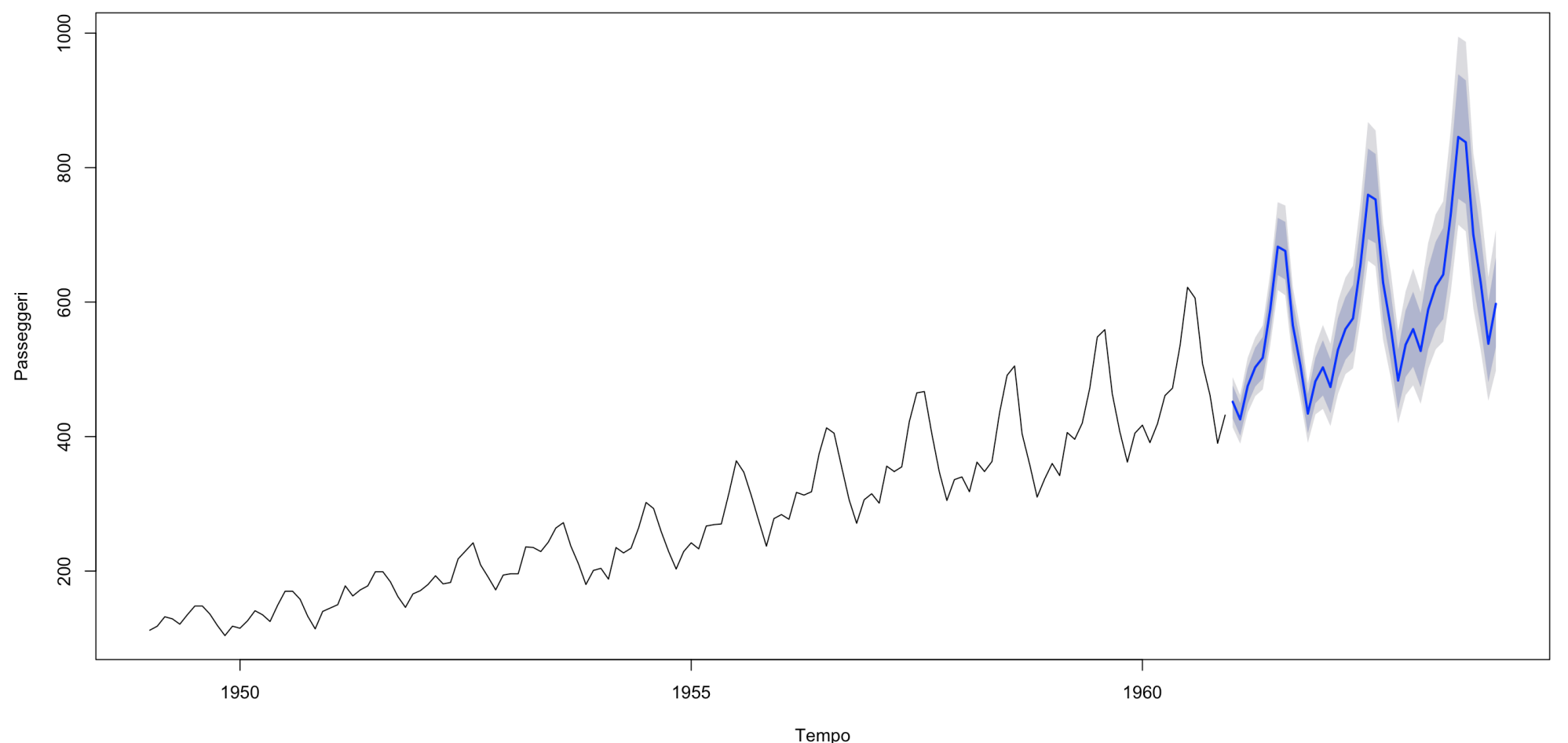

R. Benedetti Laboratorio di Data Science in Economia CLEBA 163 © 2011 Pearson Economia CLEBA 163 © 2011 Pearson E

#### **Esempio Holt-Winters**

```
Forecast method: Holt-Winters' multiplicative method with exponential trend
Model Information:
Holt-Winters' multiplicative method with exponential trend 
  Smoothing parameters:
    alpha = 0.2436beta = 1e-04gamma = 0.5801Initial states:
   1 = 120.7142b = 1.0089s = 0.8967 0.8420 0.9107 1.0208 1.2017 1.19311.0616 0.9573 1.0225 1.0638 0.9663 0.8636
  sigma: 0.0416
    AIC AICc BIC 
1412.498 1417.356 1462.985 
Error measures:
```
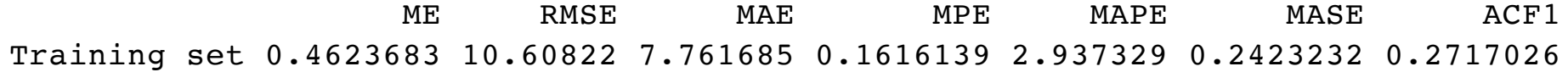

#### **Esempio Holt-Winters**

fcast  $\leq -$  hw(AP, h=36, seasonal = "additive", dumped = T) plot(fcast,main="",xlab="Tempo",ylab="Passeggeri",cex.lab=2)

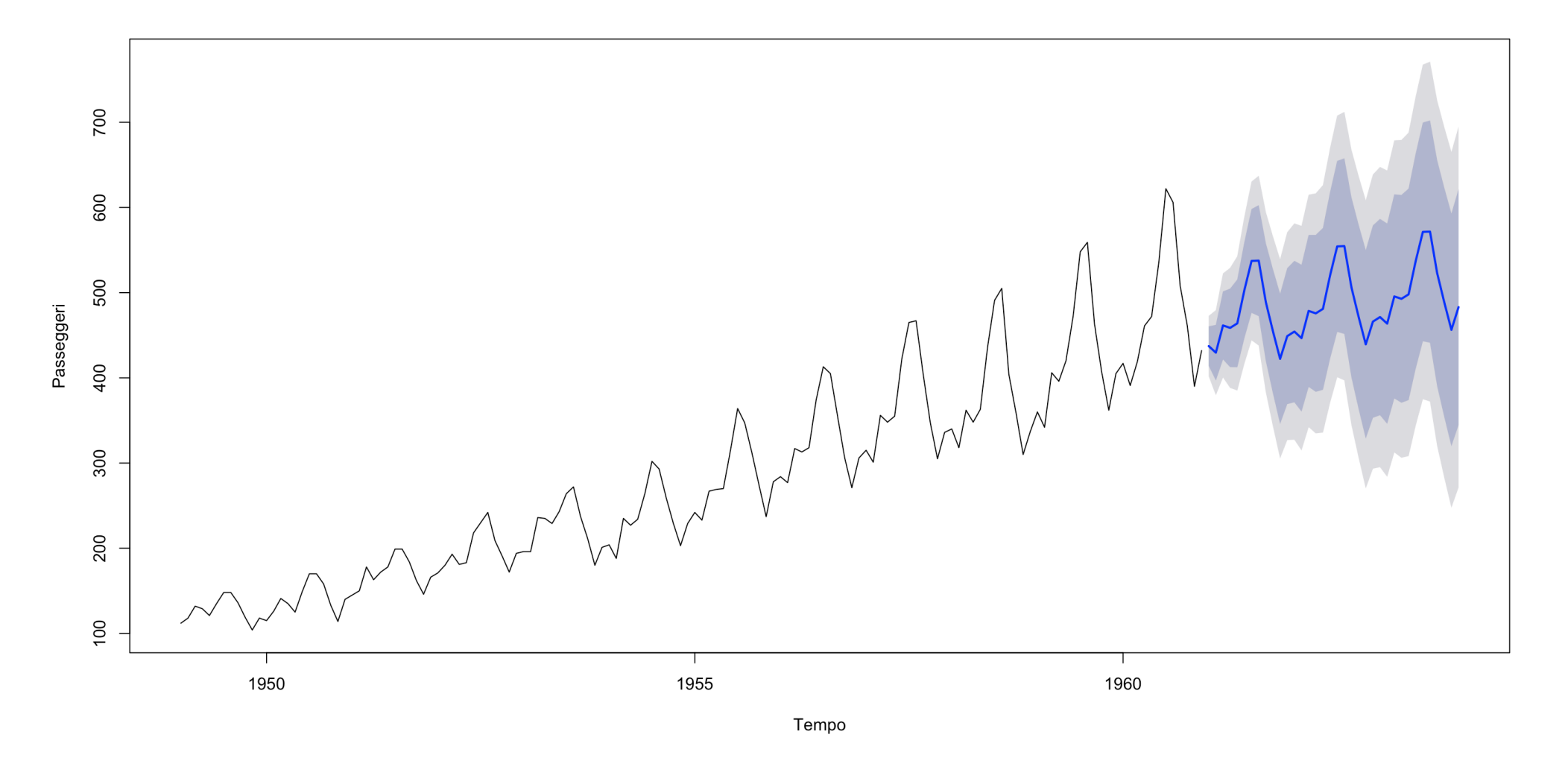

#### La previsione ARIMA

Formualzione del problema:

*Data una serie storica osservata fino al tempo n, si vuole prevedere il suo valore h=1, 2, ..., k tempi in avanti*

Il set informativo si ferma al tempo  $t = n$ 

 $X_0, X_1, ..., X_{n-1}, X_n$  $a_0$ ,  $a_1$ , ...,  $a_{n-1}$ ,  $a_n$ 

### La previsione ARIMA

Indichiamo con:

 $X_{n+1}$ : il valore futuro al tempo n+1

 $f_n(1)$ : la previsione ad un tempo  $h = 1$  di X, fatta sulla base delle informazioni al tempo n

........

 $X_{n+k}$ : il valore futuro al tempo n+k

*fn(k)*: la previsione ad un tempo h = k di X, fatta sulla base delle informazioni al tempo n

#### Errore e MSE

L'errore che si commette con la previsione è dato da:

 $e_n(h) = X_{n+h} - f_n(h)$ 

che per la previsione ad un tempo h=1 sarà:

$$
e_n(1) = X_{n+1} - f_n(1)
$$

Una misura sulla bontà della previsione su tutto l'intervallo di previsione è dato da MSE (*Mean Square Error*):

$$
MSE = \sum_{h=1}^{k} e_n(h)^2 = \sum_{h=1}^{k} [X_{n+h} - f_n(h)]^2
$$

Questo si può calcolare solo dopo che è noto x<sub>n+h</sub>

#### Errore e MSE

Previsioni nel campione:

- di norma si lasciano fuori dal campione su cui stimare il modello gli ultimi dati, per verificare la bontà del modello stesso in fase di previsione.
- Previsioni fuori del campione:
- Se si fanno le previsioni fuori dal campione, necessario attendere il verificarsi dell'evento per controllarne la bontà.

Il valore  $f_n(1)$  viene determinato sulla base del modello ARMA (o ARIMA) stimato sulla serie osservata fino al tempo n. Supponiamo che su X si sia timato un ARMA(p,q):

Allora:

$$
X_{t} = \sum_{i=1}^{p} \phi_{i} X_{t-i} + \sum_{i=1}^{q} \theta_{i} a_{t-i} \quad \theta_{0} = 1
$$

$$
f_{n,h} = \sum_{i=1}^{p} \phi_i x_{n+h-i} + \sum_{i=1}^{q} \theta_i \hat{a}_{t-i} \quad \theta_0 = 1
$$

Dove si assume che:

$$
f_n(h) = x_{n+h}
$$

$$
\hat{a}_{n+h} = \begin{cases} 0 & k > 0 \\ \hat{a}_{n+h} & k \le 0 \end{cases}
$$

Ossia i valori oltre il campo di osservazione n sono sostituiti con le loro previsioni e gli shock da n in poi sono posti pari a zero.

Supponiamo che su X si sia stimato il seguente modello ARMA(2,0):

$$
X_t = 61.895 + 1.351X_{t-1} - 0.461X_{t-2} + a_t
$$

Allora i valori futuri di X (oltre il tempo n) sono dati da:

$$
f_{n,h} = 61.895 + 1.351X_{n+h-1} - 0.461X_{n+h-2} + a_{n+h}
$$

Per fare previsioni oltre il tempo n basta conoscere i valori di X ai tempi (n-1) e (n-2).

Supponiamo di avere:

 $X_{n-1} = 17.87$  e  $X_{n-2} = 22.95$ 

Allora la previsione ad un tempo  $h = 1$ ,  $f_n(1)$  è data da:

 $f_n(1) = 61.895 + 1.351 \cdot 17.87 - 0.461 \cdot 22.95 = 75.457$ 

Per fare previsioni all'orizzonte temporale h = 2 usiamo il valore previsto  $f_n(1)$ :

 $f_n(2) = 61.895 + 1.351 \cdot 75.457 - 0.461 \cdot 17.87 = 155.589$ 

E così a serguire, per le previsioni ad orizzonti temporali più in avanti (h=2, 3,...)

Supponiamo che dopo aver fatto le previsioni per h=1,2,3,...k tempi avanti sia noto il vero valore di  $X_{n+1}$ . Come aggiusto tutte le previsioni già calcolate fino ad  $h = k$ ?

Innanzi tutto calcolo l'errore commesso per h=1:

E poi aggiusto le previsioni successive in base all'errore commesso.

$$
e_n(1) = X_{n+1} - f_n(1)
$$

La previsione a due tempi (h = 2) sarà aggiustata:

$$
f_{n+1}(1) = f_n(2) + c_1(X_{n+1} - f_n(1)) = f_n(2) + c_1 \cdot e_n(1)
$$

dove il coefficiente  $c_1$  è dato da in generale dai coefficienti stimati per l'ARMA(p,q):

$$
c_1 = \phi_1 - \theta_1
$$

La previsione a tre tempi (h = 3) sarà anche essa aggiustata in base alle informazioni nuovi disponibili al tempo n+1::

$$
f_{n+1}(2) = f_n(3) + c_2(X_{n+1} - f_n(1)) = f_n(3) + c_2 \cdot e_n(1)
$$

dove il coefficiente c2 è dato da:

$$
c_2 = \phi_1 c_1 + \phi_2 - \theta_2
$$

In generale avremo quindi che le previsioni nuove, sulla base del dato n+1 sono ottenute dalle precedenti:

$$
f_{n+1}(h) = f_n(h+1) + c_h(X_{n+1} - f_n(1))
$$

dove il coefficiente c1 è dato da:

$$
c_1 = \phi_1 - \theta_1
$$
  
\n
$$
c_2 = \phi_1 c_1 + \phi_2 - \theta_2
$$
  
\n
$$
\vdots \qquad \vdots \qquad \vdots
$$
  
\n
$$
c_j = \phi_1 c_{j-1} + \phi_2 c_{j-2} + \dots + \phi_p c_{j-p} - \theta_j
$$

#### Intervalli di stima

Ai valori puntuali delle previsioni vanno associati gli intervalli di stima.

L'ampiezza dell'intervallo di stima cresce con l'aumentare dell'orizzonte temporale.

Al crescere di h, le previsioni diventano meno precise.

### Intervalli di stima

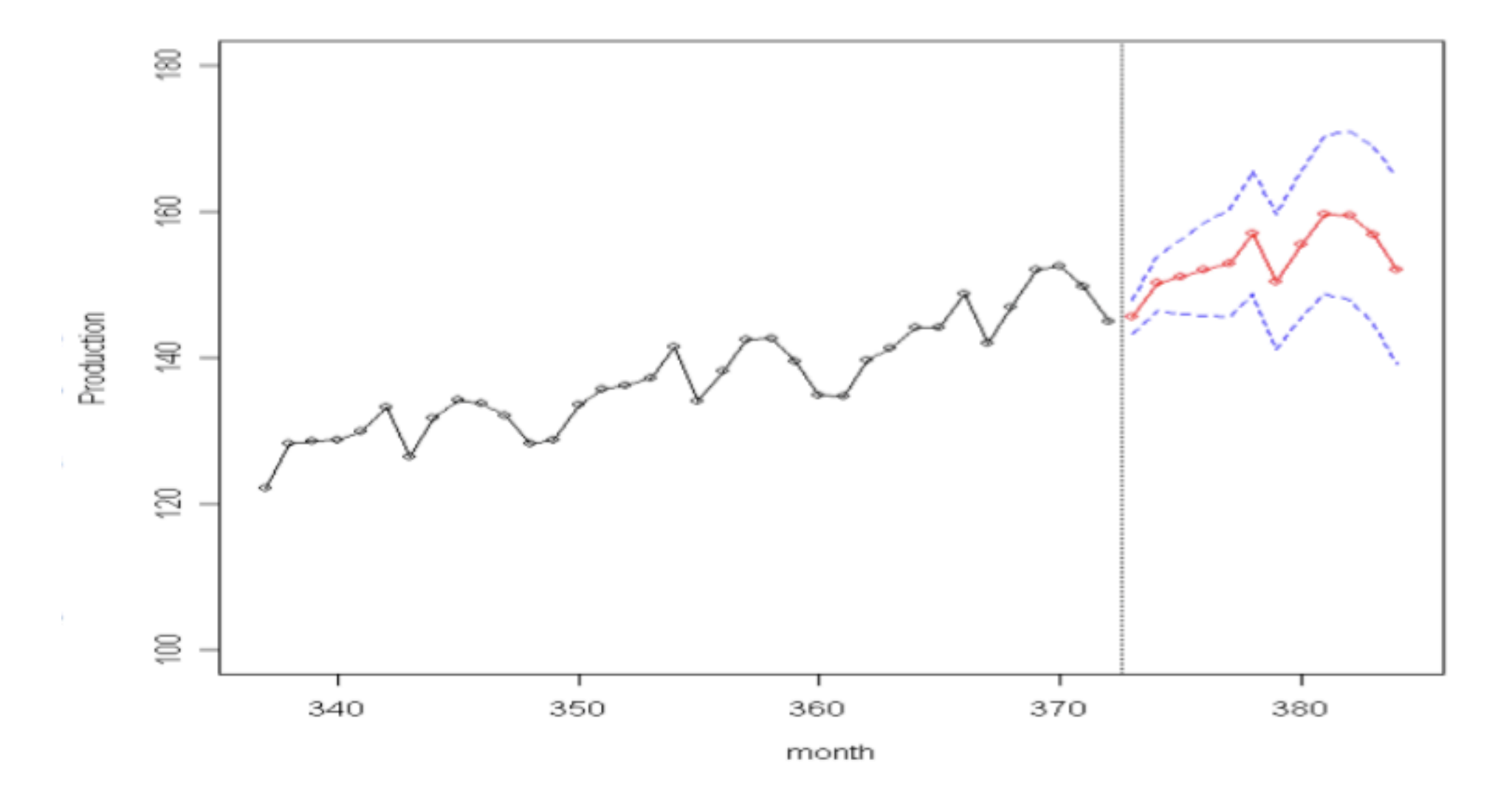

- 1. Installare il pacchetto "forecast"
- 2. Stimare il modello arima
- 3. Salvare output della stima
- 4. usare il comdando

forecast(serie, h=k)

- 5. plottare la previsione plot(...)
- 6. Vedere i valori con associati gli intervalli

```
> arima<sub>lc</sub> <- arima(lc, order=c(1,1,0))
> arimalc
Call:arima(x = lc, order = c(1, 1, 0))Coefficients:
         ar1
      0.0864
s.e. 0.1002
```
sigma $\triangle$ 2 estimated as 0.0002256: log likelihood = 272.38, aic = -540.76

> flc <- forecast(arima\_lc,h=6)  $> plot(flc)$ 

#### Forecasts from ARIMA(1,1,0)

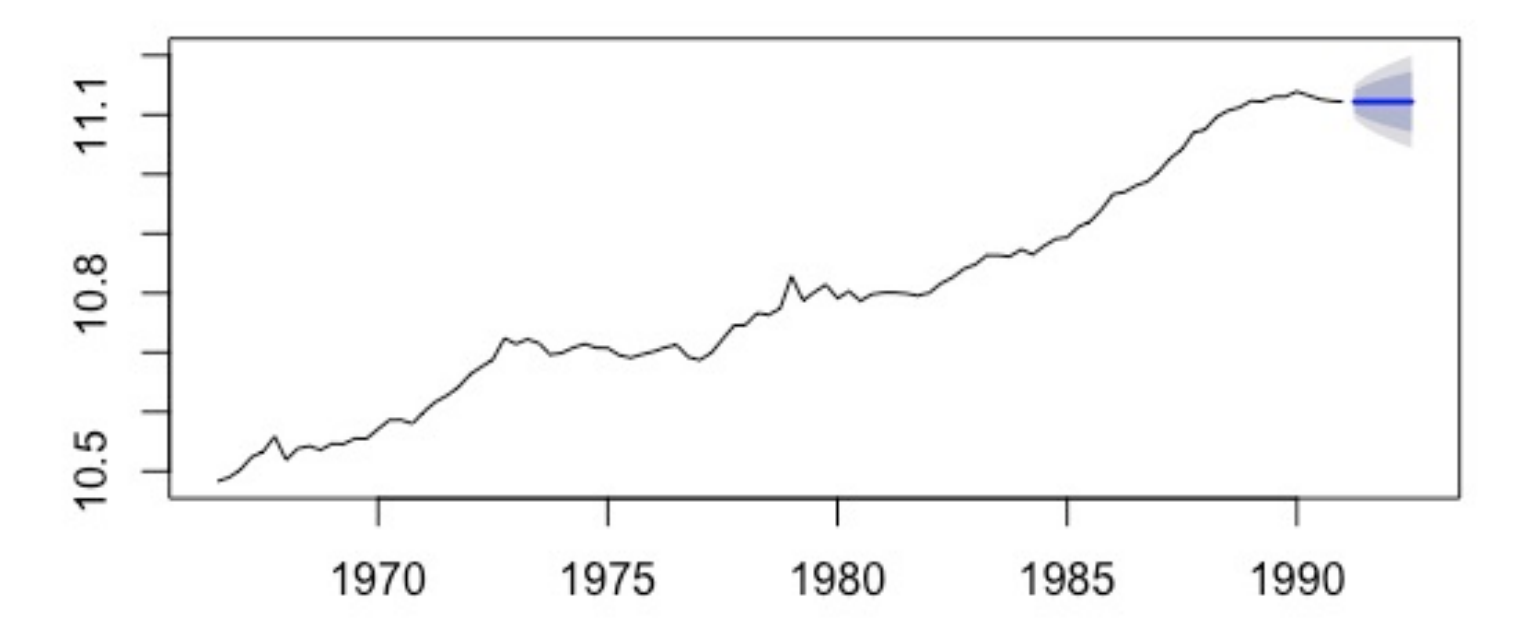

#### $>$  flc

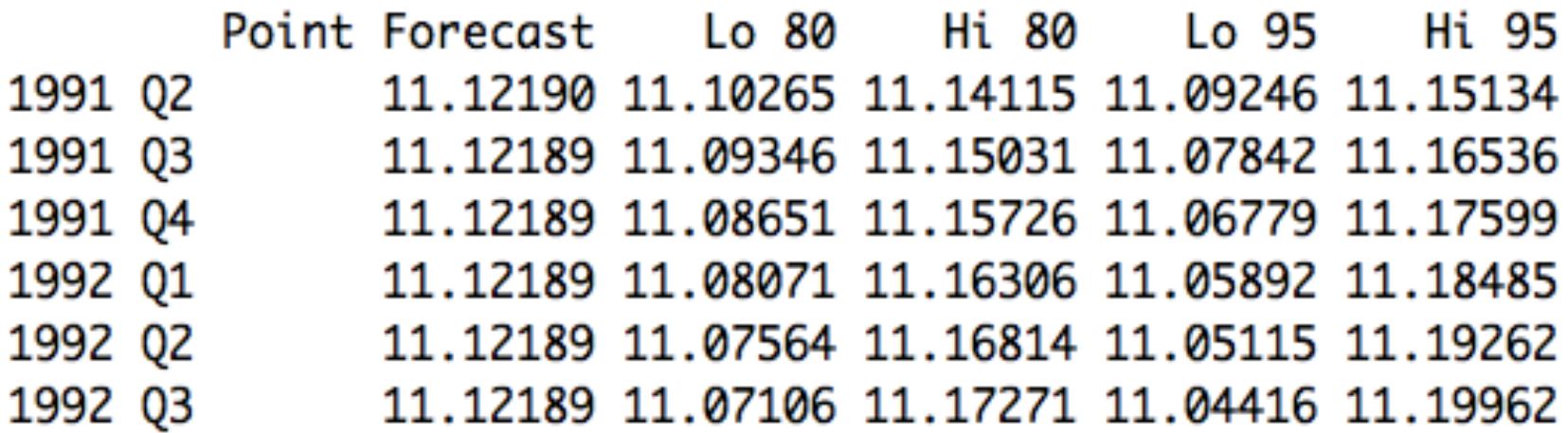

#### Procedura completa ARIMA

- 1. grafico serie
- 2. ACF
- 3. PACF
- 4. ADF test
- 5. ur.df
- 6. Stazionario?

#### Procedura completa ARIMA

- 13. Analisi dei residui:
- normalità JB
- omoschedasticità ARCH
- ACF e PACF sui residui
- Test Ljung-Box o Box-Pierce su autocorrelazione
- analisi dati anomali
- test stazionarietà sui residui
- 14. Previsione
- 15. Grafico e valori della previsione
- 16. Se disponibili dati al tempo n+1, calcolo dell'errore e del MSE
```
library(tseries)
decAP \leq - decompose(AP, type = "additive")plot(decAP)
adf.test(AP, alternative ="stationary", k=12)
findbest <- auto.arima(AP)
par(mfrow=c(1,1),mar=c(4.5,4.5,1,1))plot(forecast(findbest,h=20))
fitAP \leq arima(AP, order=c(0, 1, 1), list(order=c(0, 1, 0),
period = 12)fore <- predict(fitAP, n.ahead=24)
U <- fore$pred + 2*fore$se
L <- fore$pred - 2*fore$se
ts.plot(AP, fore$pred, U, L, col=c(1, 2, 4, 4), lty=c(1,1,2,2))
legend("topleft", c("Actual", "Forecast", "Error Bounds (95% 
prediction interval)"),col=c(1, 2, 4),lty=c(1, 1, 2))
```
#### **Decomposition of additive time series**

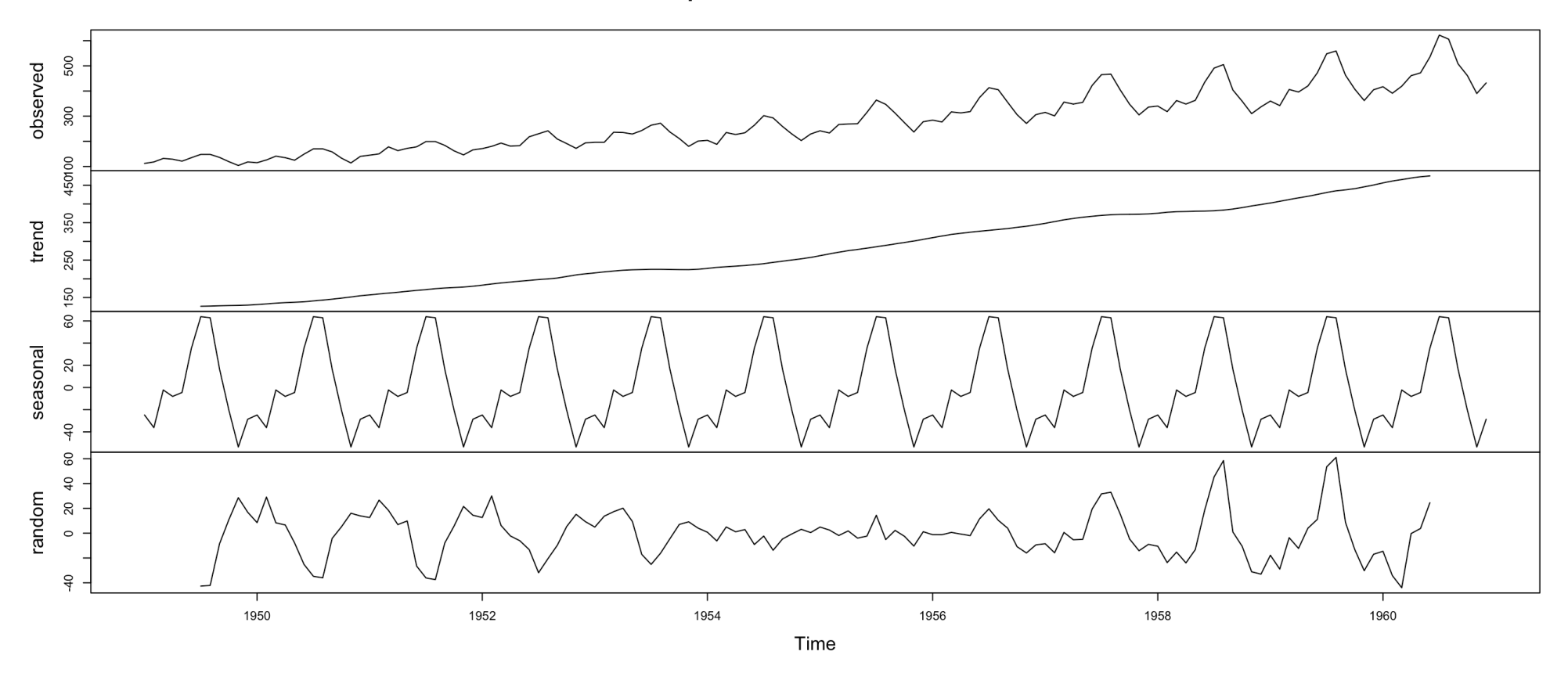

Augmented Dickey-Fuller Test data: AP Dickey-Fuller =  $-1.5094$ , Lag order = 12, p-value =  $0.7807$ alternative hypothesis: stationary

Series: AP ARIMA(2,1,1)(0,1,0)[12] Coefficients: ar1 ar2 ma1 0.5960 0.2143 -0.9819 s.e. 0.0888 0.0880 0.0292 sigma^2 estimated as 132.3: log likelihood=-504.92 AIC=1017.85 AICc=1018.17 BIC=1029.35

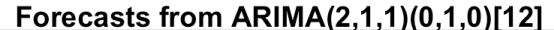

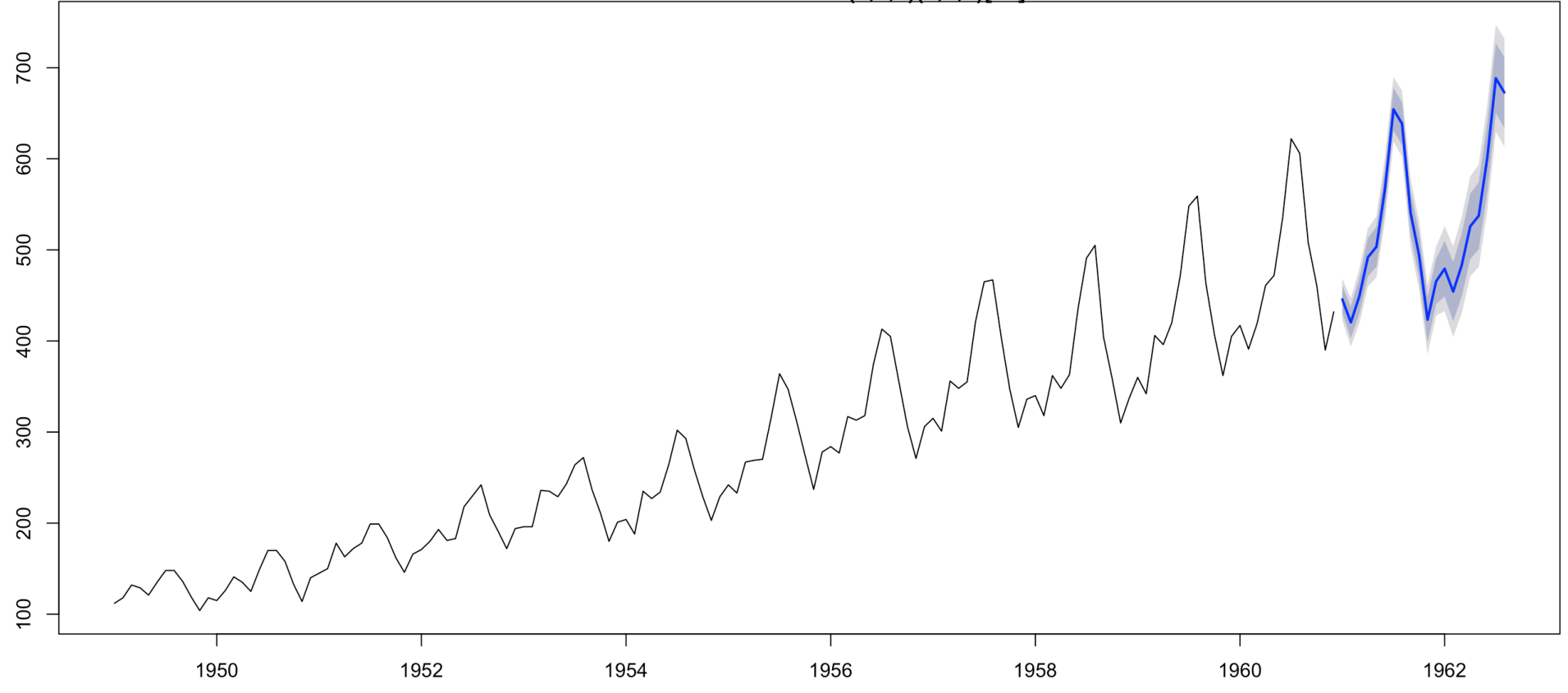

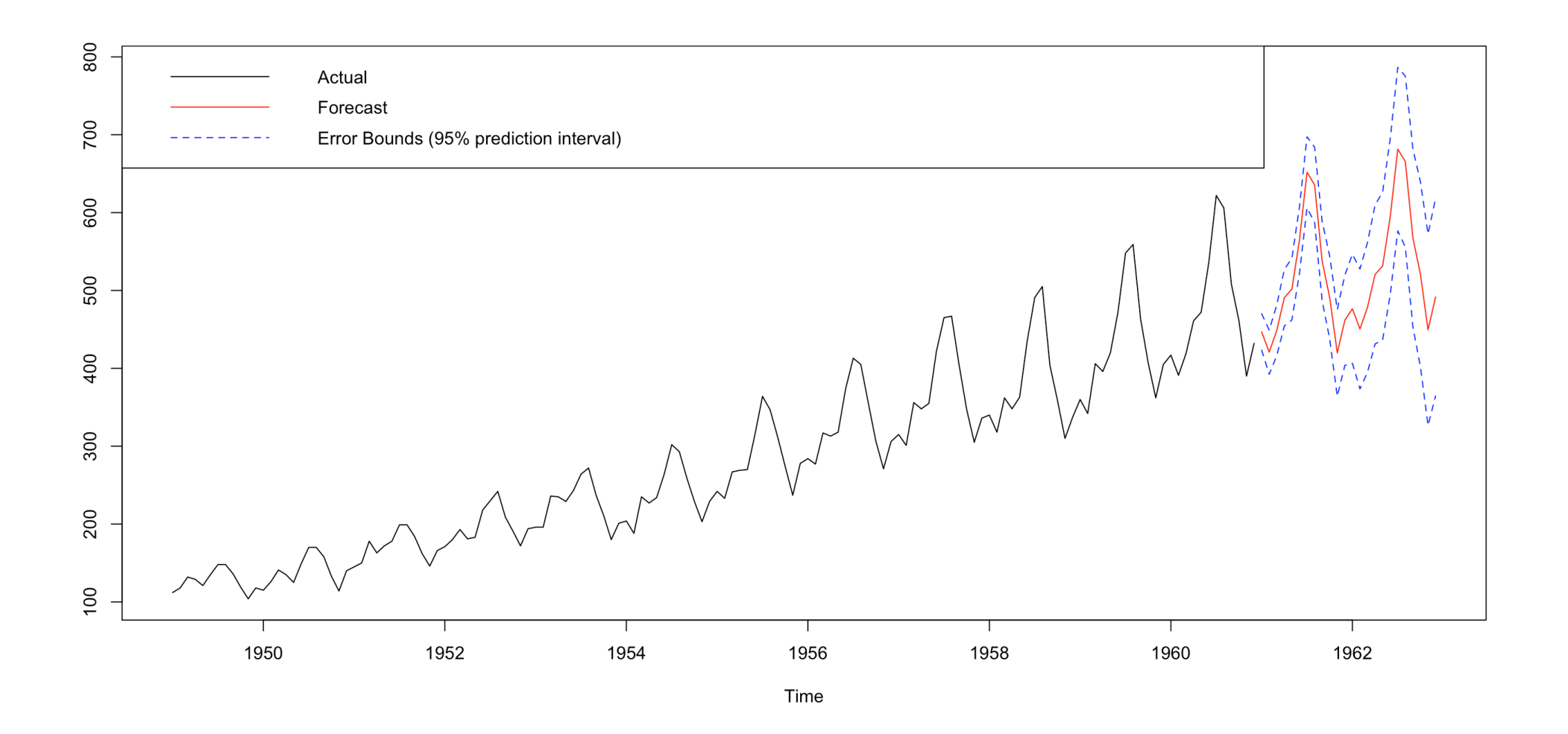

**Decomposition of additive time series** 

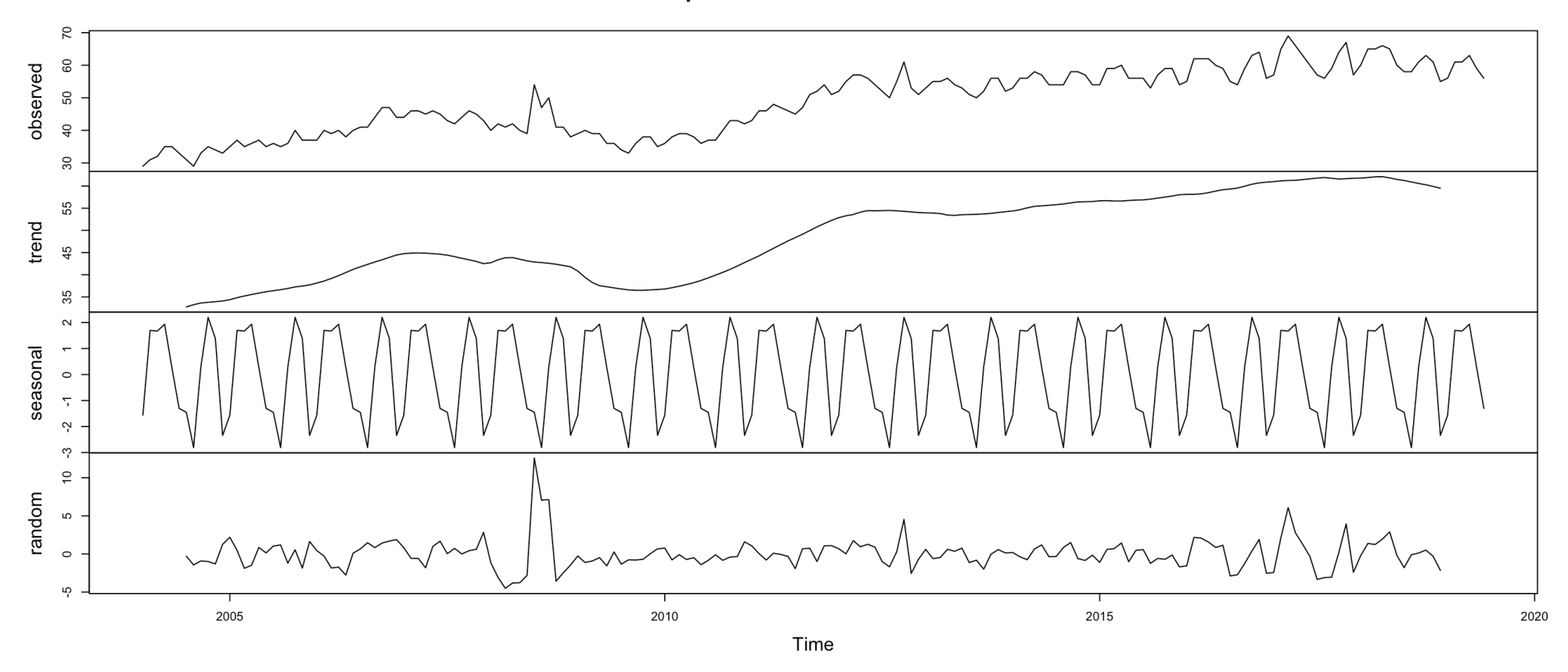

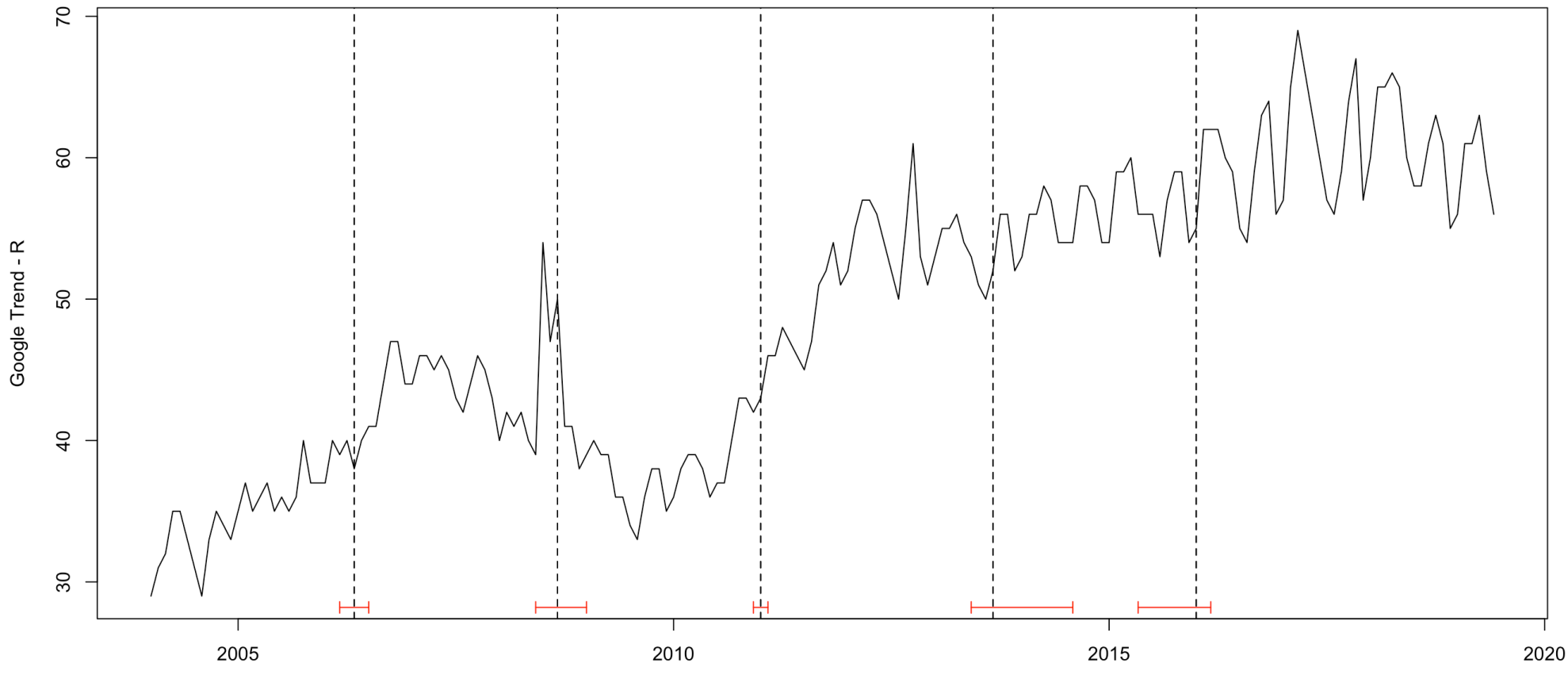

Time

Augmented Dickey-Fuller Test

```
data: tsgtm[, 1]
Dickey-Fuller = -2.1966, Lag order = 12, p-value = 0.494alternative hypothesis: stationary
Series: tsgtm[, 1] 
ARIMA(1,1,1)(2,0,0)[12] 
Coefficients:
        ar1 ma1 sar1 sar2
     0.4056 -0.6745 0.3440 0.297
s.e. 0.1419 0.1095 0.0685 0.074
```
sigma^2 estimated as 5.819: log likelihood=-426.21 AIC=862.42 AICc=862.76 BIC=878.52

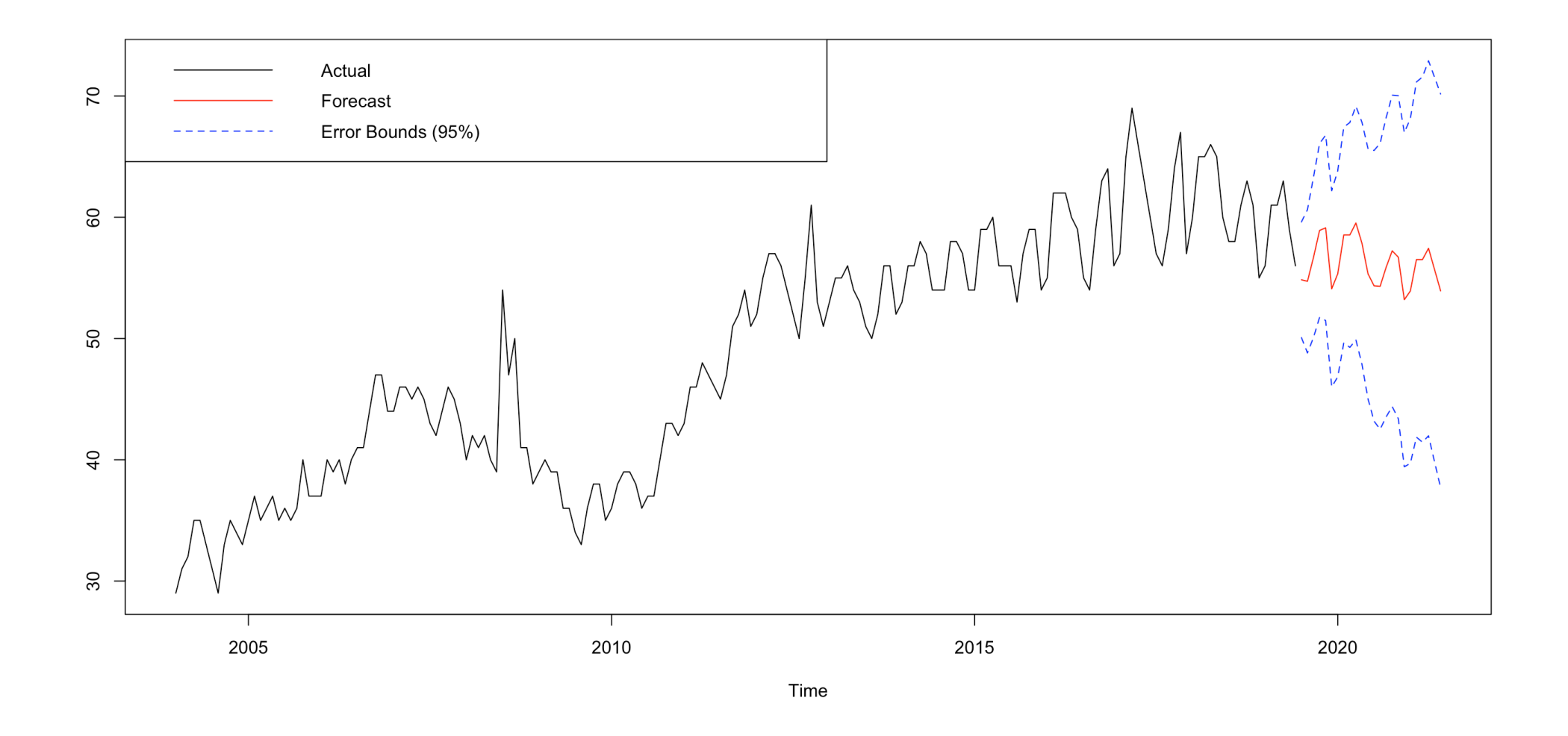